# **CENTRO UNIVERSITÁRIO DO SUL DE MINAS ENGENHARIA ELÉTRICA MARCOS VINÍCIO NAVES**

**ALGORITMO PARA ESTUDO DO FLUXO DE POTÊNCIA: análise para sistemas**

**com até dez barras**

**Varginha 2018**

# **MARCOS VINÍCIO NAVES**

# **ALGORITMO PARA ESTUDO DO FLUXO DE POTÊNCIA: análise para sistemas**

# **com até dez barras**

Trabalho de conclusão de curso apresentado ao curso de Engenharia Elétrica do Centro Universitário do Sul de Minas – UNIS MG, como pré-requisito para obtenção de grau de bacharel, sobre orientação do Prof. Adilson Amaro da Silva.

**Varginha 2018**

# **MARCOS VINÍCIO NAVES**

# **ALGORITMO PARA ESTUDO DO FLUXO DE POTÊNCIA: análise para sistemas com até dez barras**

Trabalho de conclusão de curso apresentado ao curso de Engenharia Elétrica do Centro Universitário do Sul de Minas – UNIS MG, para obtenção de grau de bacharel pela banca examinadora composta pelos membros:

Aprovado em: / /

Prof. Adilson Amaro da Silva

Prof. Me. Josué Alexandre Aquino

Prof. Esp. Silvio Bottrel Guimarães

Dedico este trabalho a Deus, meus pais Vinício e Ariadne, minhas irmãs Ariane e Natália e todos meus amigos, sem os quais, certamente não estaria desfrutando desta grande e importante conquista.

# **AGRADECIMENTOS**

Agradeço, primeiramente, a Deus pela vida, pela saúde, determinação e perseverança durante todo o decorrer do curso e dos meus dias de vida.

Aos meus familiares, pelo apoio em todos os momentos, principalmente nos de maior dificuldade.

Ao meu orientador Adilson Amaro da Silva, pela disponibilidade, atenção, incentivo e boa vontade na realização deste trabalho.

Aos meus amigos de curso (Bryan, David, Flávio, Maria Caroline e William) sempre presentes em todos os momentos, fazendo dos mesmos, passagens inesquecíveis. Ao meu grande amigo Weberti, pelo companheirismo durante a vida, pela ajuda e fornecimento de materiais para desenvolvimento deste trabalho. A minha namorada Cássia Scalioni, pela compreensão, paciência e apoio no

desenvolvimento deste trabalho

Ao Engenheiro Alan, pelas oportunidades a mim disponibilizadas.

A todos os demais profissionais da educação do centro universitário UNIS, pelos ensinamentos fornecidos durante todo o curso. Que, com certeza, contribuíram no meu crescimento profissional e pessoal.

"O que sabemos é uma gota; o que ignoramos é um oceano. Mas o que seria o oceano se não infinitas gotas?"

Isaac Newton

#### **RESUMO**

Tendo em vista a grande importância da análise do fluxo de carga para o sistema elétrico de potência, o presente trabalho fez um estudo sobre o fluxo e apresentou os métodos para solução dos problemas do fluxo de carga, onde a atenção maior foi dada ao método de Newton Raphson. Logo, este trabalho adotou como objetivo desenvolver um algoritmo para cálculo do fluxo de potência com sistemas de até dez barras sem a presença de transformadores, utilizando como base de solução o método iterativo de Newton Raphson. Sabendo da dificuldade e complexidade nos cálculos manuais para o estudo do fluxo de potência, a ideia do desenvolvimento desse algoritmo é utilizá-lo, posteriormente, como uma ferramenta acadêmica, auxiliando na disciplina de Sistema Elétrico de Potência do curso de Engenharia Elétrica ao estudar fluxo de carga. Dessa maneira, os alunos poderão manipular e analisar o comportamento de sistemas com um número maior de barras, uma vez que manualmente seria algo bem complexo e que demandaria muito tempo. O desenvolvimento de tal programa baseou-se em pesquisas e estudos de materiais técnicos bibliográficos para o embasamento teórico e posteriormente foi criado com a ferramenta computacional Matlab. Pode-se concluir que os resultados apresentados pelo programa, atingiram níveis satisfatórios, podendo, dessa maneira, ser utilizado como ferramenta de auxilio acadêmico. Com o projeto concluído e o algoritmo desenvolvido, foi feito uma validação para que os resultados obtidos com a execução do programa fossem de valores confiáveis. Logo foi utilizado um exemplo teste para validação, na qual os resultados apresentados pelo algoritmo desenvolvido atingiram valores satisfatórios. Os valores obtidos pelo código fonte apresentam uma pequena diferença numérica devido ao método de desenvolvimento do livro (método manual) e do algoritmo (método computacional), além deste motivo deve ser levado em consideração o arredondamento numérico, tendo em vista que o programa computacional utilizada de todos os valores decimais para cálculos. Porém, foi mostrado que a pequena divergência nos valores não prejudicam a confiabilidade dos valores gerados pelo algoritmo.

**Palavras-chave:** Fluxo de Potência. Algoritmo. Método de Newton Rapshon.

### *ABSTRACT*

*Considering the great importance of the load flow analysis for the electric power system, the present work made a study on the flow and presented the methods for solving the problems of the load flow, where greater attention was given to the method of Newton Raphson. Therefore, the objective of this work was to develop an algorithm for calculating the power flow with systems of up to ten bars without the presence of transformers, using as a solution basis the Newton Raphson iterative method. Knowing the difficulty and complexity in the manual calculations for the study of power flow, the idea of the development of this algorithm is to use it later, as an academic tool, assisting in the Electrical Power System discipline of the Electrical Engineering course when studying flux of load. In this way, students will be able to manipulate and analyze the behavior of systems with a larger number of bars, since manually it would be something very complex and would require a lot of time. The development of such a program was based on researches and studies of bibliographic technical materials for the theoretical basis and was later created with the Matlab computational tool. It can be concluded that the results presented by the program, reached satisfactory levels, and, in this way, can be used as a tool for academic assistance. With the project completed and the algorithm developed, a validation was made so that the results obtained with the execution of the program were of reliable values. Therefore, a test example was used for validation, in which the results presented by the developed algorithm reached satisfactory values. The values obtained by the source code present a small numerical difference due to the book development method (manual method) and the algorithm (computational method). Besides this reason, numerical rounding should be taken into account, considering that the computational program used of all decimal values for calculations. However, it was shown that the small divergence in the values did not affect the reliability of the values generated by the algorithm.*

*Keywords: Power Flow. Algorithm. Newton Raphson's Method.*

# LISTA DE EQUAÇÕES

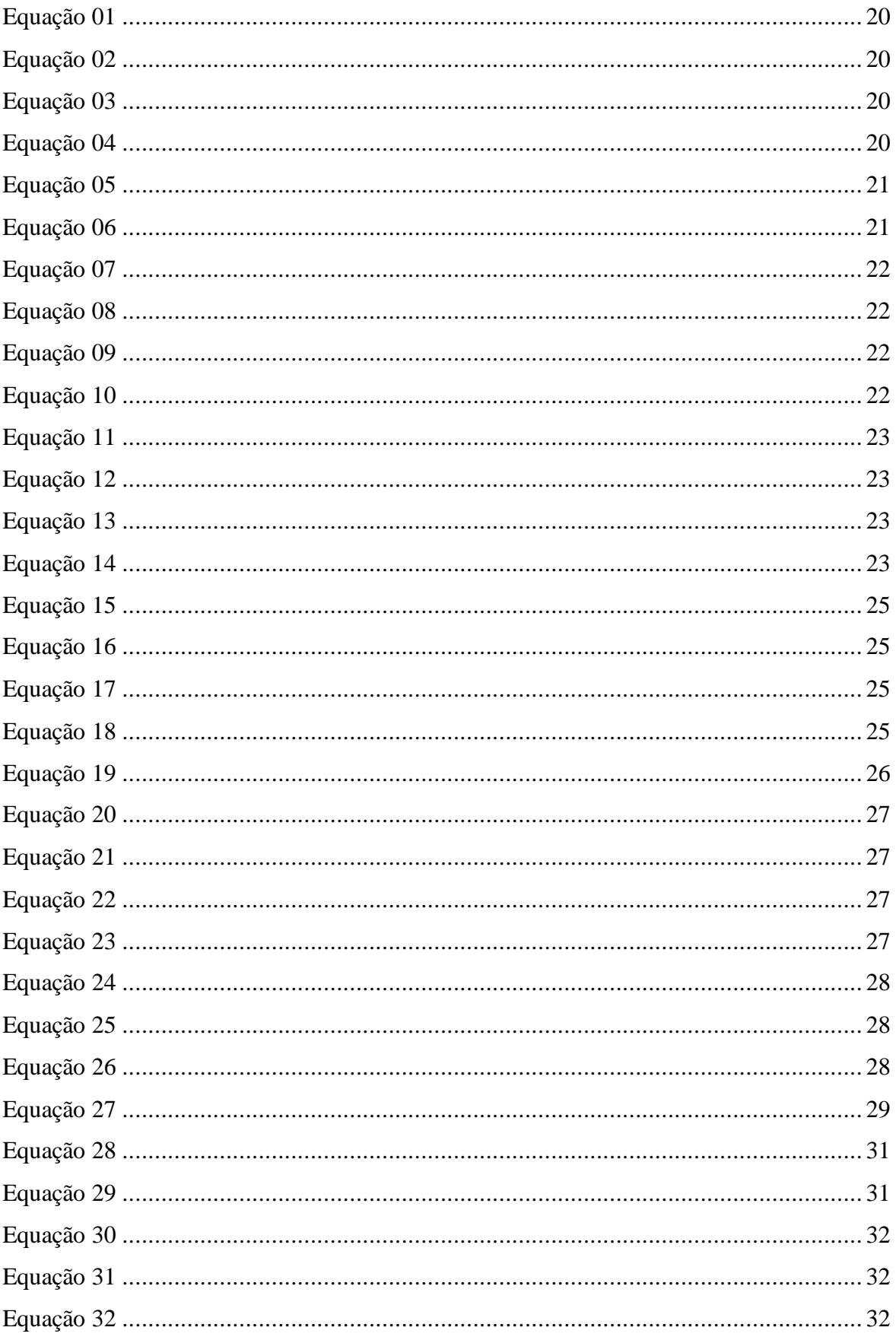

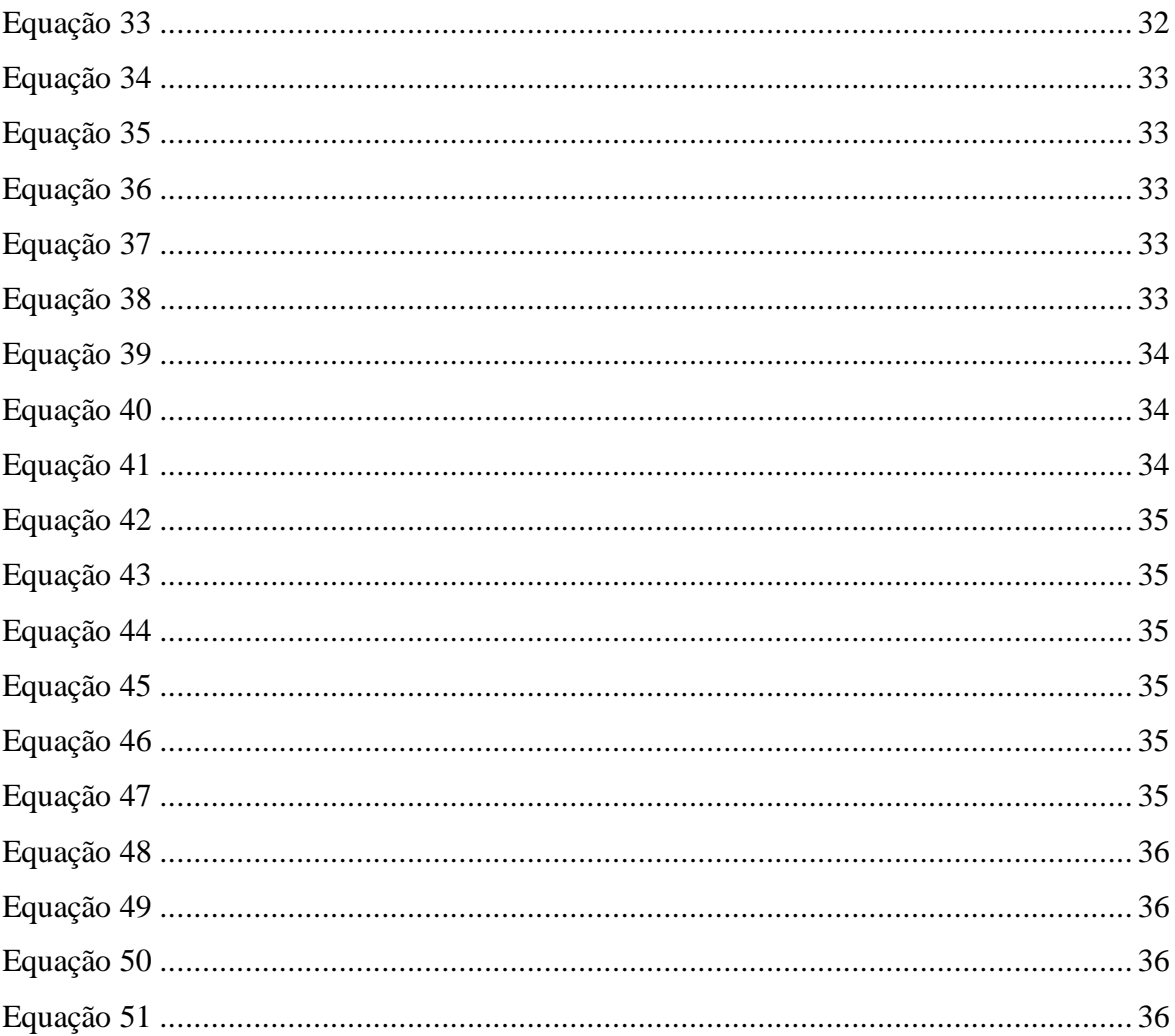

# **LISTA DE FIGURAS**

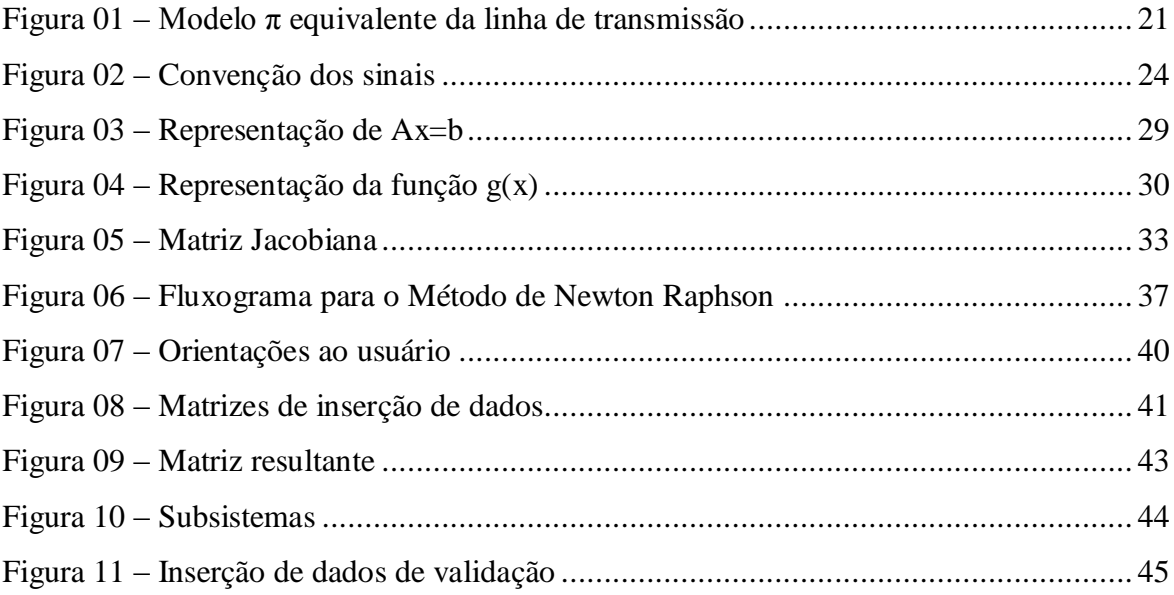

# **LISTA DE SÍMBOLOS**

- $V_k$  Magnitude da tensão nodal na barra k;
- $\theta_k$  Ângulo da tensão nodal na barra k;
- $P_k$  Potência ativa liquida calculada na barra k;
- $Q_k$  Potência reativa liquida calculada na barra k;
- $b_k^{sh}$  Susceptância shunt na barra k;
- $V_k^{min}$  Magnitude mínima da tensão nodal na barra k;
- $V_k^{max}$  Magnitude máxima da tensão nodal na barra k;
- $\theta_k^{min}$  Ângulo mínimo da tensão nodal na barra k;
- $\theta_k^{max}$  Ângulo máximo da tensão nodal na barra k;
- $r_{km}$  Resistência entre a barra k e a barra m;
- $x_{km}$  Reatância entre a barra k e a barra m;
- $z_{km}$  Impedância entre a barra k e a barra m;
- $y_{km}$  Admitância entre a barra k e a barra m;
- $g_{km}$  Condutância entre a barra k e a barra m;
- $b_{km}$  Susceptância entre a barra k e a barra m;
- $I_{km}$  Corrente entre a barra k e a barra m;
- $I_{mk}$  Corrente entre a barra m e a barra k;
- $E_k$  Tensão na barra k;
- $E_m$  Tensão na barra m;
- $S_{km}^*$  Potência complexa entre a barra k e a barra m;
- $P_{km}$  Potência ativa entre a barra k e a barra m;
- $Q_{km}$  Potência reativa entre a barra k e a barra m;

 $\theta_{km}$  – Ângulo resultante da subtração do ângulo da barra k menos o ângulo da barra m;

- $P_{perdas}$  Perda de potência ativa na linha de transmissão;
- $Q_{perdas}$  Perda de potência reativa na linha de transmissão;
- $\Delta P_k$  Variação de tensão ativa na barra k;
- $\Delta Q_k$  Variação de tensão reativa na barra k;
- $P_k^{esp}$  Potência ativa especificada da barra k;
- $Q_k^{esp}$  Potência reativa especificada da barra k;
- $S_1$  Subsistema 1;
- $P_k^G$  Potência ativa gerada na barra k;

 $b_i$  = matriz que multiplica a matriz principal;

- n = números de iterações;
- $i, j =$  posições referentes a colunas e linhas da matriz;
- m = número referente à iteração atual;

 $A =$  matriz principal;

- $Q_k^G$  Potência reativa gerada na barra k;
- $P_k^C$  Potência ativa de carga na barra k;
- $Q_k^C$  Potência reativa de carga na barra k;
- $\Delta\theta^i$  Variação do ângulo na iteração i;
- $J(x)^i$  Matriz Jacobiana na iteração i;
- H Submatriz H da matriz jacobiana;
- N Submatriz N da matriz jacobiana;
- M Submatriz M da matriz jacobiana;
- L Submatriz L da matriz jacobiana;

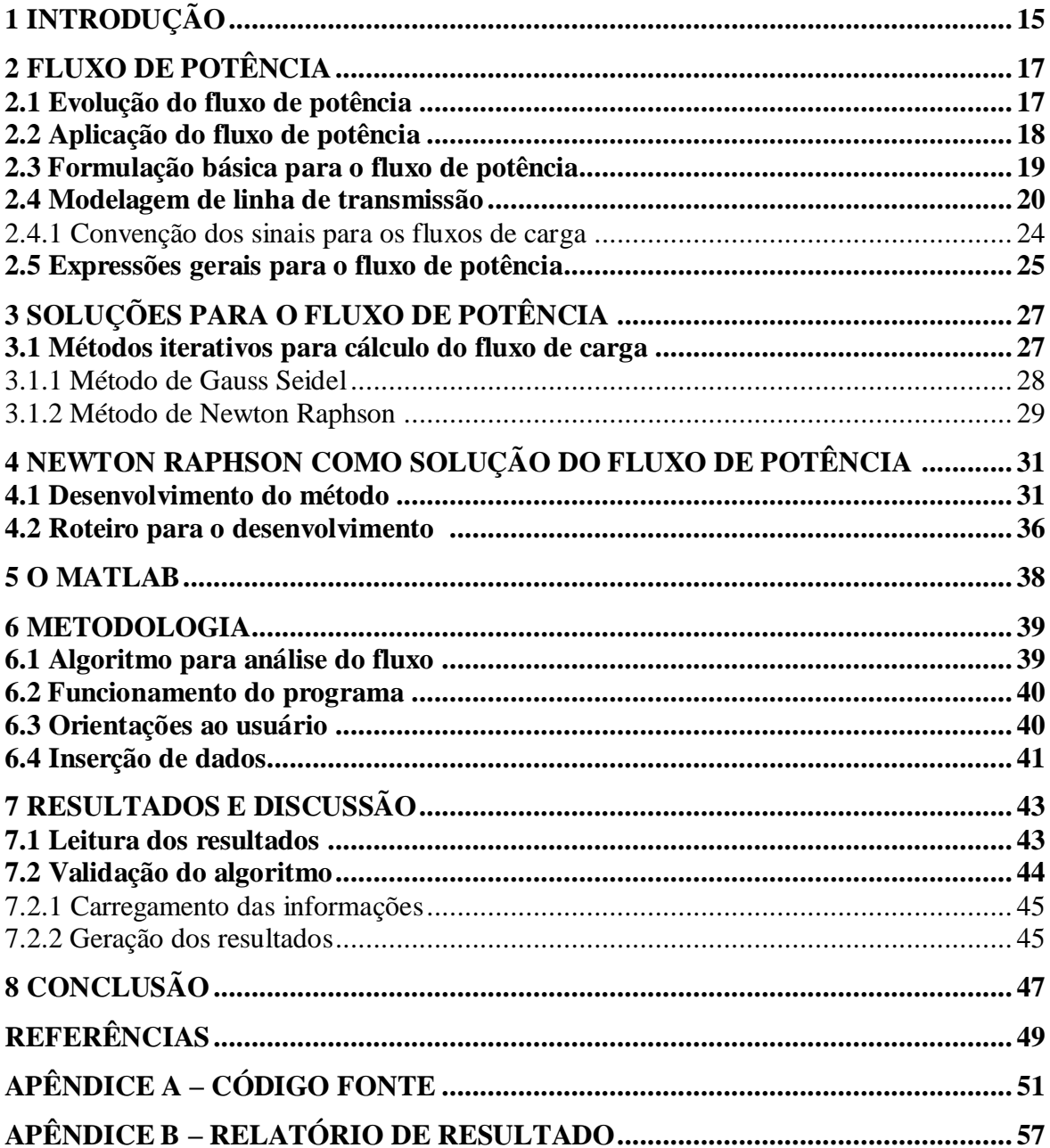

# **SUMÁRIO**

# **1 INTRODUÇÃO**

O estudo do fluxo de potência tem suma importância, principalmente, no planejamento de um sistema elétrico de potência. Tais estudos podem apontar melhorias nas condições de operação, na supervisão e no controle dos sistemas já existentes. Além de possibilitar algumas análises do sistema elétrico, como a análise de contingência, que atua nos estudos das diversas condições que um determinado sistema está sujeito a trabalhar. Por exemplo, pode ser avaliado o comportamento do sistema com a perda de componentes, como linhas, geradores ou transformadores.

Tendo em vista tal importância do estudo de fluxo, este trabalho tem finalidade de apresentar um algoritmo de simulação do fluxo de potência, para sistemas com até dez barras e sem a inserção de transformadores, onde será utilizado o método de Newton Rapson para base do desenvolvimento do mesmo. O desenvolvimento desde algoritmo será feito utilizando o *software* MATLAB, com o intuito de se obter um melhor desempenho computacional, ou seja, o resultado mais preciso e com o menor tempo possível.

Uma vez que o esforço para se calcular parâmetros do fluxo de potência de sistemas com uma quantidade de barras superior a duas barras, é algo árduo e complexo, o desenvolvimento deste algoritmo também apresenta o objetivo de se tornar uma ferramenta acadêmica. Possibilitando assim, que os alunos de engenharia elétrica, à priori alunos do Centro Universitário do Sul de Minas – UNIS MG, utilize-o com o intuito de agregar conhecimentos na disciplina de Sistema Elétrico de Potência (SEP). A facilidade na manipulação do algoritmo solicitará aos alunos apenas alguns conhecimentos na disciplina de SEP, tais como identificação das barras de referência (*swing*), barras de tensão e barras de carga, compreensão do conceito de cargas ativas e reativas geradas e consumidas, e alguns conhecimentos na ferramenta MATLAB, para que seja possível inserir dados e extrair os resultados do *software*. Ambos conhecimentos prévios serão facilmente atendidos, pois a matriz curricular do curso de engenharia elétrica envolve a disciplina de SEP, logo, o uso da ferramenta MATLAB.

O trabalho desenvolvido é dividido em capítulos, de tal forma que, no Capítulo 2 será apresentado um estudo sobre o fluxo de potência, contendo características, informações e equações. No Capítulo 3 apresenta-se um estudo sobre os principais e mais utilizados métodos de soluções para problemas do fluxo de potência, como métodos de Gauss Seidel e Newton Rapson. No Capítulo 4 descreve-se detalhadamente o método de Newton Rapson, utilizado como base do desenvolvimento do algoritmo em questão. Neste capítulo procura-se esclarecer os passos e etapas do método e do desenvolvimento do algoritmo. O Capítulo 5 é apresentado, resumidamente, a história e algumas características sobre o *software* MATLAB. O Capítulo 6 apresenta os métodos de desenvolvimento do algoritmo, detalhando funcionamento, características de inserção de dados e a extração dos resultados. No capítulo 7 é apresentado os resultados extraídos e também a importante etapa da validação do programa proposto, com o intuito confirmar a confiabilidade dos resultados gerados pelo algoritmo. E, finalmente, no capítulo 8 as conclusões obtidas após a execução do trabalho.

# **2 FLUXO DE POTÊNCIA**

O fluxo de potência, também chamado de fluxo de carga, tem consistência na análise algébrica das condições em que o sistema de energia elétrica (SEE) opera em regime permanente, ou de forma estática. Para determinadas análises a rede é representada por um conjunto de equações e inequações algébricas, onde deve-se adotar condições em que as variações das grandezas com o tempo são suficientemente lentas, possibilitando assim, que seja desconsiderado os efeitos transitórios (MONTICELLI; GARCIA, 2015).

Para tais análises do fluxo de potência é levado em consideração algumas variáveis do estado da rede elétrica, como a magnitude das tensões, os ângulos, os *tap's* dos transformadores, a distribuição do fluxo e as injeções de potências ativas e reativas nas barras (MAXWELL, 2010).

Os componentes que formam o sistema elétrico podem ser divididos de duas formas, separando-o em dois grupos de acordo com seu esquema de ligação: os que estão ligados entre dois nós quaisquer, como é o caso das linhas de transmissão e dos transformadores, e os que estão ligados entre um nó qualquer e o nó de referência (nó terra), como é o caso dos geradores, cargas, reatores e capacitores. Os sistemas também possuem uma subdivisão em parte interna, que são as linhas de transmissão e transformadores, e a parte externa, que consiste nos geradores e cargas (MONTICELLI; GARCIA, 2015).

### **2.1 Evolução do fluxo de potência**

Durante boa parte da década de 50, as simulações de fluxo de potência eram feitas por métodos que ficaram conhecidos como analisadores de rede, nos quais eram executados por modelos reduzidos dos sistemas de potência. A aplicação deste método exigia que fosse feito uma leitura de instrumentos de medição e anotados, manualmente, os dados retirados nas respectivas leituras em diagramas elétricos. Este processo demandava uma grande demanda de tempo na configuração inicial do sistema (CANOSSA, 2007).

Ainda na década de 50, quando começaram a surgir os computadores digitais, os analisadores de redes foram sendo substituídos por programas que eram capazes de realizar simulações que representavam, numericamente, o comportamento dos sistemas elétricos de potência.

O primeiro método utilizado para cálculo de fluxo de potência foi o chamado Gauss-Seidel, que, no decorrer do trabalho, será melhor apresentado. Logo no início da década de 60, surgiu o método de Newton, este método apresentava uma ótima característica de convergência, porém, era um método computacional que demandava um grande espaço de memória para que fosse executado normalmente. Logo, para a época, não contava com uma utilização viável.

Com o desenvolvimento de tecnologias na área de armazenamento de dados e em algumas outras áreas favoráveis para a execução do método de Newton, em meados da década de 60, fez-se com que este método tivesse um rendimento muito mais eficiente com menor ocupação de memória computacional, sem que perdesse a credibilidade na qualidade de convergência (TEIXEIRA, 2008).

Na década de 70 os métodos desacoplados, foram desenvolvidos baseados no método de Newton-Raphson. Segundo Stott e Alsaç, estes métodos tinham características de serem ainda mais rápidos e precisos na convergência. Até nos dias de hoje, os programas para cálculo de fluxo de potência, utilizam, principalmente, o método de Newton-Raphson e seus derivados, devido sua eficiência na simulação e convergência.

# **2.2 Aplicação do fluxo de potência**

A análise do fluxo de potência de um sistema se faz importante na obtenção de uma série de informações que venha a prevenir, renovar, criar e estudar diversas condições do sistema elétrico. Sendo assim, basicamente, pode ser apontado alguns principais objetivos, sendo eles a segurança, simulação de sistemas elétricos e o planejamento e operação (CANOSSA, 2007).

Para segurança, a simulação do fluxo de potência do sistema de energia elétrica é eficaz para analisar e detectar condições que venham a levar todo o sistema elétrico em colapso, decorrentes de perdas de linhas de transmissão e perdas parciais da estabilidade do sistema (CANOSSA, 2017).

A simulação dos sistemas elétricos se faz necessária para análise das condições extremas, porém que podem ocorrer, de um sistema elétrico. Tais condições se estendem no estudo do sistema elétrico quando por motivos preventivos ou acidentais, algum componente venha a sair de operação no sistema. Como exemplo, a perda por ruptura de uma linha de transmissão decorrente de uma descarga atmosférica (CANOSSA, 2017).

Para o planejamento e operação, a análise do fluxo de carga é utilizada como ferramenta para avaliação de condições que venham atender aumentos de carga ou mesmos

condições de operação que reduzam o índice de perdas do sistema elétrico, configurando os melhores meios de operação (CANOSSA, 2007).

# **2.3 Formulação básica para o fluxo de potência**

A característica da formulação básica para o problema de fluxo de potência, relaciona a barra com quatro variáveis principais e indispensáveis para o cálculo do fluxo, tais variáveis estão representadas no Quadro 01, (MONTICELLI; GARCIA, 2015):

 Quadro 01 – Variáveis do fluxo de potência V<sub>k</sub> Magnitude da tensão nodal da barra k  $\theta_k$   $\overrightarrow{Angulo}$  da tensão nodal da barra k<br>
P<sub>1</sub>, Potência ativa liquida calculada na Potência ativa liquida calculada na barra k  $Q_{\nu}$  Potência reativa liquida calculada na barra k

Fonte: O autor.

Inicialmente, para os problemas de fluxo de potência, duas variáveis de cada barra são conhecidas, as outras duas são incógnitas do sistema e serão encontradas através do desenvolvimento da solução do fluxo de potência. De acordo com as variáveis dadas e as incógnitas, à serem obtidas, as barras do sistema são subdividas em três tipos:

- a) Barra de referência, também conhecidas como barra *slack* ou *swing* ( $V\theta$ ). Essas barras fornecem o valor da referência angular e mantem fechado o balanço entre potências ativas e reativas do sistema, levando em consideração as perdas de transmissão.
	- Dados:  $V_k$  e  $\theta_k$ ;
	- Incógnitas:  $Q_k$  e  $Q_k$ ;
- b) Barra de geração (PV). Essas barras podem contar com dispositivos de controle, com intuído de possibilitar a especificação dos valores do módulo de tensão e da injeção de potência ativa no sistema.
	- Dados:  $P_k$  e  $V_k$ ;
	- Incógnitas:  $Q_k$  e  $\theta_k$ ;
- c) Barra de carga (PQ). Nessas barras, não se encontra dispositivos que possibilitam o controle dos módulos de tensão do sistema. Como o próprio nome subentende, esse tipo de barra não possui geração.
	- Dados:  $P_k$  e  $Q_k$ ;
	- Incógnitas:  $V_k$  e  $\theta_k$ ;

Na montagem das equações de cada barra para solução do fluxo de potência, é utilizado o conceito da primeira lei de *Kirchhoff*, fazendo um somatório das injeções de potências reativas e ativas da barra com os fluxos que deixam a barra por meio dos transformadores e das linhas de transmissão. Desta forma, obtemos as equações 01 e 02.

$$
P_k = \sum_{m \in \Omega_k} P_{km} \left( V_k, V_m, \theta_k, \theta_m \right) \tag{01}
$$

$$
Q_k + Q_k^{sh} = \sum_{m \in \Omega_k} Q_{km} \left( V_k, V_m, \theta_k, \theta_m \right) \tag{02}
$$

Onde:

k = 1...NB, sendo NB o número de barras da rede;

 $\Omega_k$  = conjunto das barras vizinhas da barra k;

 $V_k$ ,  $V_m$  = magnitudes das tensões das barras terminais do ramo k-m;

 $\theta_k$ ,  $\theta_m$  = ângulos das tensões das barras terminais do ramo k-m;

 $P_k$ ,  $P_m$  = fluxo de potência ativa no ramo k-m;

 $Q_k$ ,  $Q_m$  = fluxo de potência reativa no ramo k-m;

 $Q_k^{sh}$  componente da injeção de potência reativa, considerando a inserção do elemento *shunt* da barra k, onde  $Q_k^{sh} = b_k^{sh} V_k^2$ , sendo  $b_k^{sh}$  a susceptância *shunt* ligada a barra k.

A operação para um problema de fluxo de potência conta com duas restrições, sendo elas:

a) Limites das tensões nas barras PQ, onde  $V_k^{mim} \leq V_k \leq V_k^{max}$ ;

b) Limites de injeção de potência reativa das barras PV, onde  $Q_k^{mim} \leq Q_k \leq Q_k^{max}$ .

# **2.4 Modelagem de linhas de transmissão**

É apresentado na figura 01 o modelo π equivalente da linha de transmissão. Esse modelo é definido por três parâmetros, sendo eles: a resistência série  $r_{km}$ ; a reatância série  $x_{km}$  ( $x_{km} > 0$ , indutivo) e a susceptância shunt  $b_{km}^{sh}$  ( $b_{km}^{sh} > 0$ , capacitivo).

A impedância do elemento série é dada pela equação 03. Enquanto a admitância série é dada pela equação 04.

$$
z_{km} = r_{km} + jx_{km} \tag{03}
$$

$$
y_{km} = \frac{1}{z_{km}} = g_{km} + jb_{km} = \frac{r_{km}}{r_{km}^2 + x_{km}^2} + j \frac{-x_{km}}{r_{km}^2 + x_{km}^2}
$$
(04)

 $z_{km}$  = impedância entre as barras k e m;  $r_{km}$  = resistência entre as barras k e m;  $jx_{km}$  = reatância entre as barras k e m;  $g_{km}$  = condutância entre as barras k e m;  $jb_{km}$  = susceptância entre as barras k e m;  $y_{km}$  = admitância entre as barras k e m.

Quando o modelo  $\pi$  representa uma linha de transmissão, encontra-se  $r_{km}$  e  $x_{km}$ positivos, implicando-se  $g_{km}$  positivo e  $b_{km}$  negativo, do tipo indutivo. Já o elemento  $b_{km}^{sh}$  é positivo, pois o *shunt* é do tipo capacitivo.

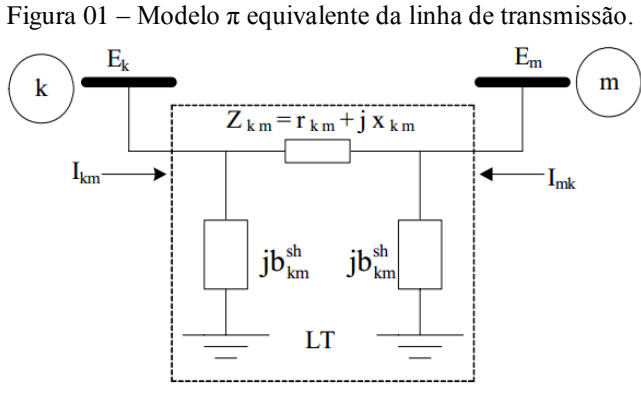

Fonte: (CANOSSA, 2007, p.25).

Ao fazer a análise das correntes, pode-se notar que a corrente que sai da barra k e a corrente saindo da barra m são dadas pelas equações 05 e 06, respectivamente.

$$
I_{km} = y_{km}(E_k - E_m) + jb_{km}^{sh}E_k = (y_{km} + jb_{km}^{sh})E_k - y_{km}E_m
$$
 (05)

$$
I_{mk} = y_{km}(E_m - E_k) + jb_{km}^{sh}E_m = -y_{km}E_k + (y_{km} + jb_{km}^{sh})E_m
$$
 (06)

Onde:

 $E_k = V_k e^{j\theta_k} = \text{tensão na barra k};$  $E_m = V_m e^{j\theta_m} = \text{tensão na barra m};$   $I_{km}$  = corrente entre as barras k e m;

 $I_{mk}$  = corrente entre as barras m e k;

 $jb_{km}^{sh}$  = susceptância shunt entre as barras k e m;

 $y_{km}$  = admitância entre as barras k e m;

Ao fazer a análise da potência complexa saindo da barra k em direção a barra m, temos as equações 07 e 08.

$$
S^*_{km} = P_{km} - jQ_{km} = E_k I_{km}
$$
\n
$$
(07)
$$

como temos a dedução da equação 05, substituindo-a na equação 07, tem-se:

$$
S^*_{km} = E_k \big[ y_{km} (E_k - E_m) + j b_{km}^{sh} E_k \big] = y_{km} V_k^2 - y_{km} E_k E_m + j b_{km}^{sh} V_k^2 \tag{08}
$$

Onde:

 $S^*_{km}$  = potência complexa entre as barras k e m;

 $P_{km}$  = potência ativa entre as barras k e m;

 $jQ_{km}$  = potência reativa entre as barras k e m;

 $E_k$  = tensão na barra k;

 $E_m$  = tensão na barra m;

 $I_{km}$  = corrente entre as barras k e m;

 $y_{km}$  = admitância entre as barras k e m;

 $jb_{km}^{sh}$  = susceptância shunt entre as barras k e m;

 $V_k$  = magnitude da tensão na barra k.

Os fluxos de potência ativa  $P_{km}$  representa a parte real da equação da potência complexa e é dado pela equação 09. Sendo assim, o fluxo de potência reativa  $Q_{km}$  representa a parte imaginária da equação da potência complexa, e é dado pela equação 10.

$$
P_{km} = g_{km}V_k^2 - V_k V_m (g_{km} \cos \theta_{km} + b_{km} \sin \theta_{km})
$$
(09)

$$
Q_{km} = -(b_{km} + b_{km}^{sh})V_k^2 - V_k V_m (g_{km} \sin \theta_{km} - b_{km} \cos \theta_{km})
$$
 (10)

 $P_{km}$  = potência ativa entre as barras k e m;  $Q_{km}$  = potência reativa entre as barras k e m;  $g_{km}$  = condutância entre as barras k e m;  $V_k$ ,  $V_m$  = magnitude da tensão na barra k e na barra m;  $\theta_{km} = \theta_k - \theta_m = \hat{\theta}$ angulo das tensões na barra k e m;  $b_{km}$  = susceptância entre as barras k e m;  $jb_{km}^{sh}$  = susceptância shunt entre as barras k e m.

De maneira análoga, é possível se obter os fluxos de potências ativas e reativas saindo da barra m em direção a barra k,  $P_{mk}$  e  $Q_{mk}$ , conforme as equações 11 e 12 respectivamente.

$$
P_{mk} = g_{km}V_m^2 - V_k V_m (g_{km} \cos \theta_{km} + b_{km} \sin \theta_{km})
$$
\n(11)

$$
Q_{mk} = -(b_{km} + b_{km}^{sh})V_m^2 - V_k V_m (g_{km} \sin \theta_{km} - b_{km} \cos \theta_{km})
$$
 (12)

Onde:

 $P_{mk}$  = potência ativa entre as barras m e k;  $Q_{mk}$  = potência reativa entre as barras m e k;  $g_{km}$  = condutância entre as barras k e m;  $V_k$ ,  $V_m$  = magnitude da tensão na barra k e na barra m;  $\theta_{km} = \theta_k - \theta_m$  = ângulo das tensões na barra k e m;  $b_{km}$  = susceptância entre as barras k e m;  $jb_{km}^{sh}$  = susceptância shunt entre as barras k e m.

As perdas de potência ativa ( $P_{perdas}$ ) e reativa ( $Q_{perdas}$ ) da linha de transmissão, são dadas, respectivamente, pelas equações 13 e 14.

$$
P_{perdas} = P_{km} + P_{mk} = g_{km}(V_k^2 + V_m^2 - 2V_kV_m \cos \theta_{km}) = g_{km}|E_k - E_m|^2 \tag{13}
$$

$$
Q_{perdas} = Q_{km} + Q_{mk} = -b_{km}^{sh}(V_k^2 + V_m^2) - b_{km}(V_k^2 + V_m^2 - 2V_kV_m\cos\theta_{km})
$$
  

$$
= -b_{km}^{sh}(V_k^2 + V_m^2) - b_{km}|E_k - E_m|^2
$$
 (14)

 $P_{perdas}$  = perda de potência ativa na linha de transmissão;  $Q_{perdas}$  = perda de potência reativa na linha de transmissão;  $P_{km}$  = potência ativa entre as barras k e m;  $Q_{km}$  = potência reativa entre as barras k e m;  $P_{mk}$  = potência ativa entre as barras k e m;  $Q_{mk}$  = potência reativa entre as barras k e m;  $g_{km}$  = condutância entre as barras k e m;  $V_k$ ,  $V_m$  = magnitude da tensão na barra k e na barra m;  $\theta_{km} = \theta_k - \theta_m = \hat{\theta}$ angulo das tensões na barra k e m;  $b_{km}$  = susceptância entre as barras k e m;  $jb_{km}^{sh}$  = susceptância shunt entre as barras k e m.  $E_k$  = tensão na barra k;  $E_m$  = tensão na barra m;

Deve-se atentar à algumas observações como por exemplo,  $|E_k - E_m|$  é a magnitude da tensão sobre o elemento série do modelo equivalente  $\pi$ ;  $g_{km} | E_k - E_m |^2$  são as perdas ôhmicas;  $-b_{km} |E_k - E_m|^2$  são as perdas reativas do elemento série; e  $-b_{km}^{sh}(V_k^2 + V_m^2)$ representa a geração de potência reativa nos elementos shunt (MONTICELLI ; GARCIA, 2015).

#### 2.4.1 Convenção dos sinais para os fluxos de carga

A convenção dos sinais para o fluxo de potência das linhas de transmissão pode ser representada na figura 02. Pela figura observa-se que, consideramos os fluxos que saem da barra são positivos e os fluxos que entram na barra são negativos.

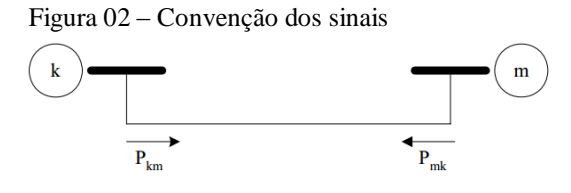

Fonte: (CANOSSA, 2007, p.30).

Para definir o sentido do fluxo  $P_{km}$  e  $P_{mk}$  é utilizado setas saindo da barra com o primeiro índice em direção a barra com segundo índice. Deve-se atentar para tais observações:

- a) Para  $P_{km} > 0$ , o fluxo de potência é da barra k para barra m;
- b) Para  $P_{km}$  < 0, o fluxo de potência é da barra m para barra k;
- c) Para  $P_{mk} > 0$ , o fluxo de potência é da barra m para barra k;
- d) Para  $P_{mk}$  < 0, o fluxo de potência é da barra k para barra m.

# **2.5 Expressões gerais para o fluxo de potência**

O fluxo de potências ativas e reativas nas linhas de transmissão, obedece a expressões gerais, conforme as equações 15, 16, 17 e 18.

$$
P_{km} = (a_{km}V_k)^2 g_{km} - (a_{km}V_k)V_m[g_{km}\cos(\theta_{km} + \varphi_{km}) + b_{km}\sin(\theta_{km} + \varphi_{km})]
$$
 (15)

$$
Q_{km} = -(a_{km}V_k)^2 (b_{km} + b_{km}^{sh}) - (a_{km}V_k)V_m[g_{km}\sin(\theta_{km} + \varphi_{km}) - b_{km}\cos(\theta_{km} + \varphi_{km})]
$$
\n(16)

$$
P_{mk} = g_{km}V_m^2 - (a_{km}V_k)V_m[g_{km}\cos(\theta_{km} + \varphi_{km}) - b_{km}\sin(\theta_{km} + \varphi_{km})]
$$
(17)

$$
Q_{mk} = -\left(b_{km} + b_{km}^{sh}\right) V_m^2 + \left(a_{km} V_k\right) V_m \left[g_{km} \sin(\theta_{km} + \varphi_{km}) + b_{km} \cos(\theta_{km} + \varphi_{km})\right] \tag{18}
$$

Onde:

 $P_{km}$  = potência ativa entre as barras k e m;

 $Q_{km}$  = potência reativa entre as barras k e m;

- $P_{mk}$  = potência ativa entre as barras k e m;
- $Q_{mk}$  = potência reativa entre as barras k e m;

 $a_{km} = 1$  = relação de transformação;

 $V_k$ ,  $V_m$  = magnitude da tensão na barra k e na barra m;

 $g_{km}$  = condutância entre as barras k e m;

 $b_{km}$  = susceptância entre as barras k e m;

 $\varphi_{km} = 0$  = ângulo de defasagem;

 $jb_{km}^{sh}$  = susceptância shunt entre as barras k e m.

 $\theta_{km} = \theta_k - \theta_m$  = ângulo das tensões na barra k e m;

A expressão da injeção de corrente na barra k, pode ser obtida aplicando a primeira lei de *Kirchhoff*, sendo assim a equação 19 é obtida em função dos elementos da matriz admitância do sistema.

$$
I_k = Y_{kk} E_k + \sum_{m \in \Omega_k} Y_{km} E_m = \sum_{m \in K} Y_{km} E_m \tag{19}
$$

Onde:

 $I_k$  = corrente na barra k;  $E_k$  = tensão na barra k;  $E_m = \text{tensão}$  na barra m;  $Y_{kk}$  = admitância na barra k;  $Y_{km}$  = admitância entre as barras k e m.

Vale atentar-se para o fato de que  $Y_{km} = G_{km} + jB_{km} = -a_{km}e^{-j\varphi_{km}}Y_{km}$ ,  $Y_{kk} =$  $j b_k^{sh} + \sum_{m \in \Omega_k} (j b_{km}^{sh} + a_{km}^2 Y_{km})$ , e K é o conjunto de todas as barras m adjacentes à barra k, incluindo também, a barra k. Ou seja, o conjunto K é formado pelos elementos do conjunto  $\Omega_k$  mais a k. (CANOSSA, 2007).

# **3 SOLUÇÕES PARA O FLUXO DE POTÊNCIA**

Basicamente, o problema do fluxo de potência é resolvido quando as variáveis  $\Delta P_k$  e  $\Delta Q_k$  são nulas. Na prática, o problema tem solução quando essas variáveis atingem um valor menor do que a tolerância aceitável, especificada na problemática em questão.  $\Delta P_k$  e  $\Delta Q_k$ podem ser determinados conforme as equações 20 e 21, respectivamente.

$$
\Delta P_k = P_k^{exp} - P_k(V, \theta) = 0 \tag{20}
$$

$$
\Delta Q_k = Q_k^{esp} - Q_k(V, \theta) = 0 \tag{21}
$$

onde,  $P_k(V, \theta)$  e  $Q_k(V, \theta)$  são representados pelas equações 22 e 23, respectivamente.

$$
P_k(V,\theta) = V_k \sum_{m \in k} V_m (G_{km} \cos \theta_{km} + B_{km} \sin \theta_{km})
$$
 (22)

$$
Q_k(V,\theta) = V_k \sum_{m \in k} V_m (G_{km} \sin \theta_{km} - B_{km} \cos \theta_{km})
$$
 (23)

 $P_k^{esp} = P_k^{Geração} - P_k^{Carga}$  – Potência ativa especificada da barra k;  $Q_k^{esp} = Q_k^{Geração} - Q_k^{Carga}$  – Potência reativa especificada da barra k.

Onde:

 $\Delta P_k$  = variação de potência ativa na barra k;

 $\Delta Q_k$  = variação de potência reativa na barra k;

 $P_k$  = potência ativa entre na barra k;

 $Q_k$  = potência reativa na barra k;

 $V_k$ ,  $V_m$  = magnitude da tensão na barra k e na barra m;

 $g_{km}$  = condutância entre as barras k e m;

 $b_{km}$  = susceptância entre as barras k e m;

 $\theta_{km} = \theta_k - \theta_m$  = ângulo das tensões na barra k e m;

### **3.1 Métodos iterativos para cálculo do fluxo de carga**

Para solução das equações 15, 16, 17, 18 e 19, assim como na solução do fluxo de potência, se faz necessário o uso de alguma ferramenta baseada nos métodos de iteração, por exemplo, o método de Gauss Seidel e os métodos de Newton e suas variações. No decorrer deste capítulo serão apresentados os métodos de Gauss Seidel, Newton Raphson, desacoplado e o desacoplado rápido. Estes são alguns dos mais utilizados e conhecidos métodos de solução para fluxo de potência.

Dentre os métodos descritos, o método de Newton Raphson recebe uma atenção maior, pois este é o método com maior uso em salas de aula e na base para softwares que fazem o trabalho do cálculo para fluxo de potência.

#### 3.1.1 Método de Gauss Seidel

Para este método considera-se um sistema algébrico do tipo  $Ax = b$  e basicamente as equações 24, 25 e 26 regem a resolução desse método.

$$
b_i = \sum_{j=1}^{n} A_{ij} x_j \text{ onde, } i = 1,...,n
$$
 (24)

$$
b_i = A_{ii}x_j + \sum_{j=1}^n \sum_{j \neq 1} A_{ij}x_j \text{ onde, } i = 1,...,n
$$
 (25)

$$
x_i^{(m+1)} = \frac{1}{A_{ii}} (b_i - \sum_{j=1}^{i-1} A_{ii} x_j^{(m+1)} \sum_{j=i+1}^{n} A_{ij} x_j^{(m)})
$$
(26)

Onde:

 $b_i$  = matriz que multiplica a matriz principal;

n = números de iterações;

 $i, j$  = posições referentes a colunas e linhas da matriz;

m = número referente à iteração atual;

 $A =$  matriz principal;

O sistema algébrico para o método de Gauss Seidel pode ser representado conforme a figura 03.

Deve se considerar a ideia de que para calcular  $x_2^{(m+1)}$  deve-se usar  $x_1^{(m+1)}$  por ser uma aproximação melhor do que o valor de  $x_1^k$ . Logo, para se calcular  $x_3^{(m+1)}$ , usa-se  $x_1^{(m+1)}$ 

e  $x_2^{(m+1)}$ , por serem aproximações melhores do que  $x_1$  e  $x_2$ . Assim, para o cálculo dos demais valores de  $x^{(m+1)}$ é necessário utilizar as melhores aproximações de x.

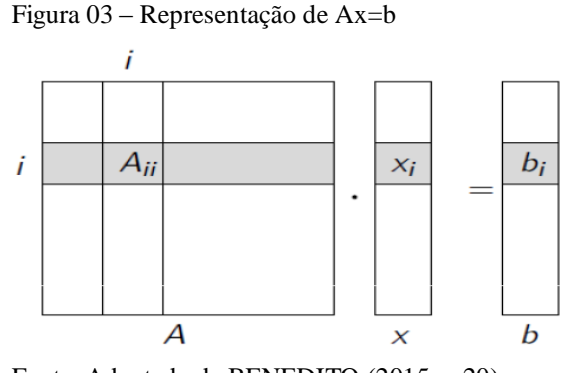

Fonte: Adaptado de BENEDITO (2015, p.20).

A equação 27 representa a formulação básica para uso desse método na análise do fluxo de potência, lembrando que a equação varia de acordo com o número de barras do sistema.

$$
E_k^{(m+1)} = \frac{1}{Y_{kk}} \left( \frac{S_k^*}{E_k^{*(m)}} - \sum_{n=1}^{k-1} Y_{km} E_m^{(m+1)} - \sum_{n=k+1}^{nb} Y_{km} E_m^{(m)} \right)
$$
(27)

Onde:

 $E_k$  = tensão na barra k;  $E_m$  = tensão na barra m; m = número referente a iteração atual;  $Y_{kk} =$  admitância na barra k;  $S_k^*$  = potência complexa na barra k; n = número de iterações.

De acordo com o número de barras do sistema o valor de  $S_k$  irá variar. Quando a problemática uma barra é do tipo PQ o valor de Q será especificado logo, se a barra for do tipo PV o valor de P é especificado (BENEDITO, 2015).

### 3.1.2 Método de Newton Raphson

Ao adotar este método consideramos uma equação não linear, do tipo  $g(x) = 0$ , onde se pretende encontrar o valor de x, neste ponto é onde a equação se anula. Em termos geométricos, a figura 4, mostra este valor de x como o ponto  $x_s$ . Basicamente o método é desenvolvido aplicando um valor aleatório para x, de forma que este venha a ser o mais próximo possível de  $x_s$ .

O método de Newton Raphson, em seu desenvolvimento, tem o número de iterações independentes da dimensão do problema, assim como possui uma mais rápida e garantida convergência se comparada com o método descrito anteriormente. Essas são algumas características referentes ao método.

No próximo capítulo este método será melhor detalhado, uma vez que o mesmo é a base para o desenvolvimento para o algoritmo proposto no trabalho.

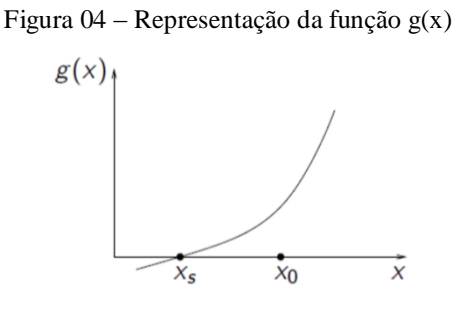

Fonte: (BENEDITO, 2015, p.27).

# **4 NEWTON RAPSON COMO SOLUÇÃO PARA FLUXO DE POTÊNCIA**

Conforme os sistemas elétricos foram crescendo, considerando o tamanho e a complexidade do mesmo, o método de Newton Raphson passou a ser o mais utilizado na solução dos problemas do fluxo de potência. Este método é considerado como o melhor em questão de desempenho para redes de transmissão e sub-transmissão, isso se dá pelo fato de que este método converge para um excelente local seguindo a direção da Jacobina do sistema elétrico. Sendo assim, a convergência depende essencialmente do ponto de partida, por exemplo, adotando ângulos iguais a zero e as magnitudes das tensões das barras iguais a um para as barras do tipo PQ e os ângulos iguais a zero para as barras do tipo PV.

Com o passar dos anos várias versões foram criadas derivadas do método de Newton Raphson, estes utilizam uma Jacobiana constante ao longo do processo de solução do problema, isso para aumentar a eficiência computacional do algoritmo. Porém, estes métodos derivados, em alguns casos, não apresentam uma boa eficiência na convergência do método de Newton Raphson e suas versões desacopladas.

É importante lembrar que foram desenvolvidos também métodos especializados para sistemas elétricos que apresentam características de solução especificas, como são os métodos para redes de distribuição onde a relação R/X e o número de barras são normalmente maiores do que em sistemas de transmissão. Tais métodos tendem a apresentar um melhor desempenho computacional dos algoritmos (LODDI, 2010).

### **4.1 Desenvolvimento do método**

O método de Newton é aplicado com a solução do subsistema 1 (S1), dado pelas equações 28 e 29.

$$
S_1 = \Delta P = P^{esp} - P(V, \theta) = 0 = \Delta P_k = P_k^{esp} - P_k(V, \theta) \text{ } k \in \text{fbarras } PQ \text{ } e \text{ } PV \text{ } (28)
$$

$$
S_1 = \Delta Q = Q^{esp} - Q(V, \theta) = 0 = \Delta Q_k = Q_k^{esp} - Q_k(V, \theta) \text{ ke} \text{{barras PQ} } \tag{29}
$$

Onde:

 $S_1$  = subsistema 1;

 $\Delta P$  = variação de potência ativa;

 $\Delta Q$  = variação de potência reativa;

 $P<sup>esp</sup>$  = potência ativa especificada;  $Q^{esp}$  = potência reativa especificada;

Onde temos,  $P_k^{esp}$  e  $Q_k^{esp}$  como os valores de injeção de potências ativas e reativas, respectivamente, para as barras do sistema, sendo dados por  $P_k^{esp} = P_k^G - P_k^C$  e  $Q_k^{esp} = Q_k^G Q_k^C$ . Os valores de  $P(V, \theta)$  e  $Q(V, \theta)$  são calculados através das equações das potências nodais. ΔP e ΔQ são também conhecidos como *mismatches* ou resíduos das potências ativas e reativas, respectivamente.

Basicamente a solução do método segue a equação 30, logo ponto central da solução do subsistema 1, está em determinar o vetor de ∆x, representado pela equação 31.e o valor de x é o vetor das variáveis dependentes.

$$
g(x^{i}) = -J(x^{i})\Delta x^{i}
$$
 (30)

$$
\Delta x^i = [J(x^i)]^{-1} g(x^i)
$$
 (31)

dessa forma podemos deduzir  $\Delta x^i$  e  $g(x^i)$  seguindo as equações 32 e 33, respectivamente.

$$
\Delta x^i = \left[\frac{\Delta \theta^i}{\Delta V^i}\right] \tag{32}
$$

$$
g(x^{i}) = \left[\frac{\Delta P^{i}}{\Delta Q^{i}}\right]
$$
 (33)

Onde:

 $g(x^{i})$  = matriz resultado;

$$
J(x^i)
$$
 = matrix jacobiana;

 $\Delta x^i$  = matriz das incógnitas;

 $\Delta V^i$  = variação de tensão;

 $\Delta\theta^i$  = variação de ângulo;

 $\Delta P^i$  = variação de potência ativa;

 $\Delta Q^i$  = variação de potência reativa.

Deve-se lembrar que  $\Delta\theta^i$  e  $\Delta P^i$ , estão relacionados com o número de barras do tipo PV e PQ. Já ∆V $^i$  e ∆ $Q^i$  estão relacionados apenas ao número de barras PQ.

Segundo as equações 28 e 29 que representam os vetores de  $\Delta P$  e  $\Delta Q$ , onde os valores de  $P^{esp}$  e  $Q^{esp}$  são constantes, a matriz Jacobiana pode ser representada conforme a figura 5, também pode ser descrita por submatrizes dada na equação 34.

Figura 05 – Matriz jacobiana

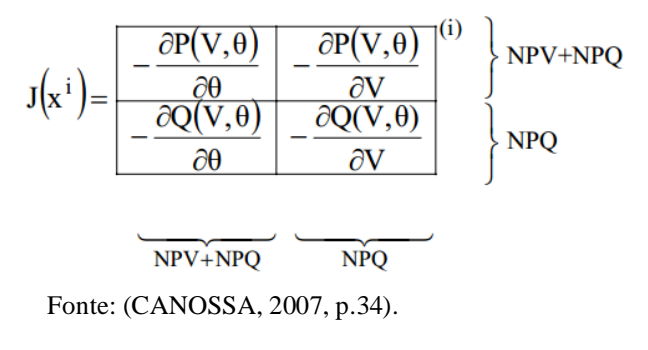

$$
J(x^{i}) = \begin{bmatrix} H & N \\ M & L \end{bmatrix}
$$
 (34)

Onde:

 $J(x^i)$  = matriz jacobiana;

 $H, N, M, L$  = submatrizes componentes da matriz jacobiana;

As submatrizes H, N, M e L também podem ser descritas conforme as equações 35, 36, 37 e 38 respectivamente. Vale lembrar que as derivadas parciais dos valores especificados  $P^{esp}$  e  $Q^{esp}$  são nulas (MONTICELLI; GARCIA, 2015)

$$
H = \frac{\partial P(V, \theta)}{\partial \theta} \tag{35}
$$

$$
N = \frac{\partial P(V, \theta)}{\partial V} \tag{36}
$$

$$
M = \frac{\partial Q(V, \theta)}{\partial \theta} \tag{37}
$$

$$
L = \frac{\partial Q(V, \theta)}{\partial V} \tag{38}
$$

 $H, N, M, L$  = submatrizes componentes da matriz jacobiana;

 $P =$  potência ativa;

Q = potência reativa;

 $\theta$  = ângulo da barra;

 $V = tensão da barra.$ 

Dessa forma, a equação 39 define a aplicação do método de Newton Raphson para o fluxo de carga.

$$
\begin{bmatrix} \frac{\Delta P^i}{\Delta Q^i} \end{bmatrix} = \begin{bmatrix} H & N \\ M & L \end{bmatrix} \begin{bmatrix} \frac{\Delta \theta^i}{\Delta V^i} \end{bmatrix} \tag{39}
$$

 $H, N, M, L$  = submatrizes componentes da matriz jacobiana;

 $P =$  potência ativa;

 $Q =$  potência reativa;

 $\theta$  = ângulo da barra;

V = tensão da barra.

O sistema de equações a ser resolvido é esparso. As submatrizes H, L, M e N têm elementos

não nulos apenas nas posições correspondentes às ligações entre barras, além das diagonais (essas submatrizes conta a estrutura semelhante à matriz de admitância). Dada a dimensão do sistema e as características dessas matrizes, o sistema é resolvido via fatoração triangular, com esquemas especiais para explorar a esparsidade das matrizes (MONTICELLI; GARCIA, 2015).

Logo o elemento H da submatriz pode ser representado pelas equações 40, 41, assim como o elemento N pelas equações 42 e 43 o elemento M pelas equações 44 e 45 e o elemento L pelas equações 46 e 47.

$$
H_{km} = \frac{\partial P_k}{\partial \theta_m} = V_k V_m [G_{km} \sin \theta_{km} - B_{km} \cos \theta_{km}]
$$
\n(40)

$$
H_{kk} = \frac{\partial P_k}{\partial \theta_k} = -V_k^2 B_{kk} - V_k \sum_{m \in K} V_m [G_{km} \sin \theta_{km} - B_{km} \cos \theta_{km}] \tag{41}
$$

$$
N_{km} = \frac{\partial P_k}{\partial V_m} = V_k [G_{km} \cos \theta_{km} + B_{km} \sin \theta_{km}]
$$
\n(42)

$$
N_{kk} = \frac{\partial P_k}{\partial V_k} = V_k G_{kk} + \sum_{m \in K} V_m [G_{km} \cos \theta_{km} + B_{km} \sin \theta_{km}]
$$
(43)

$$
M_{km} = \frac{\partial \varrho_k}{\partial \theta_m} = -V_k V_m [G_{km} \cos \theta_{km} + B_{km} \sin \theta_{km}]
$$
 (44)

$$
M_{kk} = \frac{\partial Q_k}{\partial \theta_k} = -V_k^2 G_{kk} + V_k \sum_{m \in K} V_m [G_{km} \cos \theta_{km} + B_{km} \sin \theta_{km}] \tag{45}
$$

$$
L_{km} = \frac{\partial q_k}{\partial v_m} = V_k [G_{km} \sin \theta_{km} - B_{km} \cos \theta_{km}]
$$
\n(46)

$$
L_{kk} = \frac{\partial Q_k}{\partial V_k} = -V_k B_{kk} + \sum_{m \in K} V_m [G_{km} \sin \theta_{km} - B_{km} \cos \theta_{km}]
$$
 (47)

 $H_{km}$  = Valor da componente H entre as barras k e m, da matriz jacobiana;  $H_{kk}$  = Valor da componente H na barra k, da matriz jacobiana;  $N_{km}$  = Valor da componente N entre as barras k e m, da matriz jacobiana;  $N_{kk}$  = Valor da componente N na barra k, da matriz jacobiana;  $M_{km}$  = Valor da componente M entre as barras k e m, da matriz jacobiana;  $M_{kk}$  = Valor da componente M na barra k, da matriz jacobiana;  $L_{km}$  = Valor da componente L entre as barras k e m, da matriz jacobiana;  $L_{kk}$  = Valor da componente L na barra k, da matriz jacobiana;  $P_k$  = potência ativa entre na barra k;  $Q_k$  = potência reativa na barra k;  $V_k$ ,  $V_m$  = magnitude da tensão na barra k e na barra m;  $g_{km}$  = condutância entre as barras k e m;  $b_{km}$  = susceptância entre as barras k e m;  $\theta_{km} = \theta_k - \theta_m = \hat{\theta}$ angulo das tensões na barra k e m;

Colocando os elementos  $H_{kk}$ ,  $L_{kk}$ ,  $M_{kk}$  e  $N_{kk}$  em função das injeções de potência ativa e reativa na barra k, esses podem ser reduzidos conforme as equações (48) a (51).

$$
H_{kk} = -Q_k - V_k^2 B_{kk} \tag{48}
$$

$$
N_{kk} = V_k^{-1} (P_k + V_k^2 G_{kk})
$$
\n(49)

$$
M_{kk} = P_k - V_k^2 G_{kk} \tag{50}
$$

$$
L_{kk} = V_k^{-1}(Q_k - V_k^2 B_{kk})
$$
\n(51)

 $H_{kk}$  = Valor da componente H na barra k, da matriz jacobiana;  $N_{kk}$  = Valor da componente N na barra k, da matriz jacobiana;  $M_{kk}$  = Valor da componente M na barra k, da matriz jacobiana;  $L_{kk}$  = Valor da componente L na barra k, da matriz jacobiana;  $P_k$  = potência ativa entre na barra k;  $Q_k$  = potência reativa na barra k;  $V_k$ ,  $V_m$  = magnitude da tensão na barra k e na barra m;  $g_{km}$  = condutância entre as barras k e m;  $b_{km}$  = susceptância entre as barras k e m;

A análise das equações (40) a (47), implica que as matrizes H, N, M e L têm a mesma esparcidade que a matriz da admitância, pois se  $Y_{km} = G_{km} + jB_{km}$  for nulo, então os elementos  $H_{km}$ ,  $L_{km}$ ,  $M_{km}$  e  $N_{km}$  também serão nulos (MONTICELLI; GARCIA, 2015).

#### **4.2 Roteiro para o desenvolvimento**

Para solução do fluxo de potência utilizando o método de Newton Raphson, deve-se seguir os seguintes passos:

- a) Fazer i = 0, escolhendo os valores iniciais dos ângulos para as barras PV e PQ e a magnitude da tensão para as barras PQ;
- b) Fazer o cálculo de  $P_k(V^i, \theta^i)$  para as barras PQ e PV,  $Q_k(V^i, \theta^i)$  para as barras PQ, e determinar os valores dos *mismatches*;
- c) Fazer o teste de convergência: onde se max $|\Delta P_k^i| \leq Err$ o e max $|\Delta Q_k^i| \leq Err$ o, o processo convergiu e finaliza o as iterações, caso contrário, o processo continua;
- d) Calcular a matriz Jacobiana  $J(V^i, \theta^i)$ ;
- e) Calcular os novos valores  $(V^{i+1}, \theta^{i+1})$ , onde  $V^{i+1} = V^i + \Delta V^i$  e  $\theta^{i+1} = \theta^i + \Delta \theta^i$ , sendo que  $\Delta V^i$  e  $\Delta \theta^i$  são obtidos segundo a equação 39;
- f) Fazer  $i = i+1$  e voltar para o passo (II).

A figura 6, representa o desenvolvimento do método de Newton Raphson na forma de fluxograma.

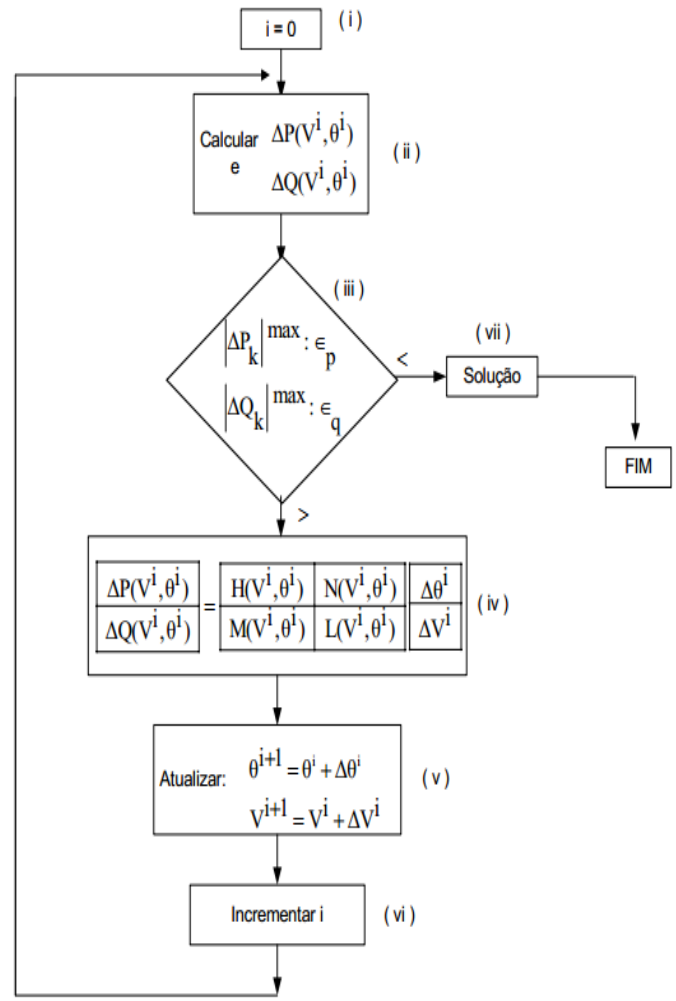

Figura 06 – Fluxograma para o método de Newton Raphson

Fonte: (CANOSSA, 2007, p.36).

# **5 O MATLAB**

O MATLAB é um software em que utiliza uma linguagem de programação apropriada para o desenvolvimento de aplicativos com natureza técnica. Logo, conta com facilidades de computação e um ambiente agradável.

Este *software* foi desenvolvido por Clever Moler no início da década de 80, no departamento de ciência da computação na Universidade do Novo México, EUA. As versões que posteriores a 4.0 forma desenvolvidas pela empresa *MatchWorks Inc*.

Originalmente o programa foi desenvolvido para promover um acesso amigável no tratamento de matrizes e vetores. Hoje em dia dispõe de uma biblioteca gigantesca em funções matemáticas, manipulação de dados e geração de gráficos. Além disso, o MATLAB conta com os *toolboxes*, que são bibliotecas para áreas específicas tais como estatística, finanças, processamento de imagens, equações diferenciais, processamentos de sinais entre outras funções.

Atualmente o MATLAB é bastante utilizado em universidades para simulação e manipulação de dados. Conta com uma vasta aplicação na área das disciplinas de sistema elétrico de potência, onde contribui na simulação de sistemas como mensuração do fluxo de potência.

A *command window,* ou janela de comando, e a tela de inserção do código serão as áreas utilizadas pelos alunos ao trabalharem com o programa. Onde as informações a serem injetadas no código deverão ser preenchidas na tela de inserção do código. Já os resultados ou informações de divergências serão observadas na janela de comando.

# **6 METODOLOGIA**

Tendo em vista da grande importância do estudo do sistema elétrico de potência para o curso de engenharia elétrica, a criação do algoritmo tende a auxiliar o desenvolvimento das aulas de sistema elétrico de potência, de forma que o mesmo possa otimizar o tempo nos cálculos dos sistemas a serem analisados em sala de aula.

O estudo, pesquisas e levantamentos teóricos, feitos através de obras técnicas bibliográficas, citadas nos capítulos passados, foi possível criar alicerces para que o programa fosse desenvolvido de forma que obtivesse resultados satisfatórios e confiáveis.

As pesquisas bibliográficas, juntamente com a utilização da ferramenta computacional Matlab, foi possível o desenvolvimento do algoritmo. Posteriormente, serão descritos de forma detalhada, o funcionamento e as características do programa, possibilitando um melhor entendimento sobre a execução e trabalho utilizando o algoritmo.

#### **6.1 Algoritmo para análise do fluxo**

No Apêndice A é possível visualizar o código fonte que rege o funcionamento do programa, onde as informações e valores carregados são de exemplo e referentes a um sistema com quatro barras apresentado no quadro 02 e quadro 03.

Os passos como orientações, inserção de dados e leitura de resultados, para utilização do programa serão apresentados a seguir.

| <b>Barra</b>   | Tipo  |        | Tensão |      | Geração |      | Carga  |
|----------------|-------|--------|--------|------|---------|------|--------|
| Nº             |       | Módulo | Angulo |      |         |      |        |
|                |       | (pu)   | (rad)  | (MW) | (Mvar)  | (MW) | (Mvar) |
| 1              | swing | 1,15   | 0      |      |         |      |        |
| $\overline{2}$ | PQ    |        |        |      |         | 50   | 12,5   |
| 3              | PQ    |        |        |      |         | 30   |        |
| 4              | PQ    |        |        |      |         | 18   |        |

Quadro 02: Sistema de 4 barras

Fonte: (BENEDITO, 2015, p.03).

Quadro 03: Dados da linha

| Linha   | r(pu) | $x$ (pu) | Bsh (pu) |
|---------|-------|----------|----------|
| $1 - 2$ | 0,1   | 0,25     | 0,01     |
| $2 - 3$ | 0,05  | 0,1      |          |
| 2 -- 4  | 0,05  | 0.1      |          |
|         |       |          |          |

Fonte: (BENEDITO, 2015, p.03).

#### **6.2 Funcionamento do programa**

O fato de o sistema ter fins acadêmicos faz-se necessário que a manipulação do mesmo seja de fácil entendimento, sendo assim o aluno que operar o programa deverá seguir algumas orientações e informações inseridas no código fonte em forma de comentários.

Basicamente o sistema solicita as informações para o usuário, faz uma analise dos dados e, se todas a informações inseridas estiverem coerentes, inicia o processo de solução do fluxo de potência, utilizando o método iterativo de Newton. Caso haja alguma divergência na inserção de dados o sistema acusará o erro na janela de comando. Ao finalizar o processo o programa irá gerar um relatório na janela de comandos com os resultados obtidos.

### **6.3 Orientações ao usuário**

No momento em que o usuário abrir o arquivo MATLAB com o código fonte, algumas orientações estarão disponíveis no cabeçalho do programa, conforme a Figura 07. Tais orientações estão relacionada com a forma em que o usuário deverá inserir os dados do sistema a ser executado.

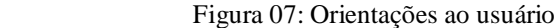

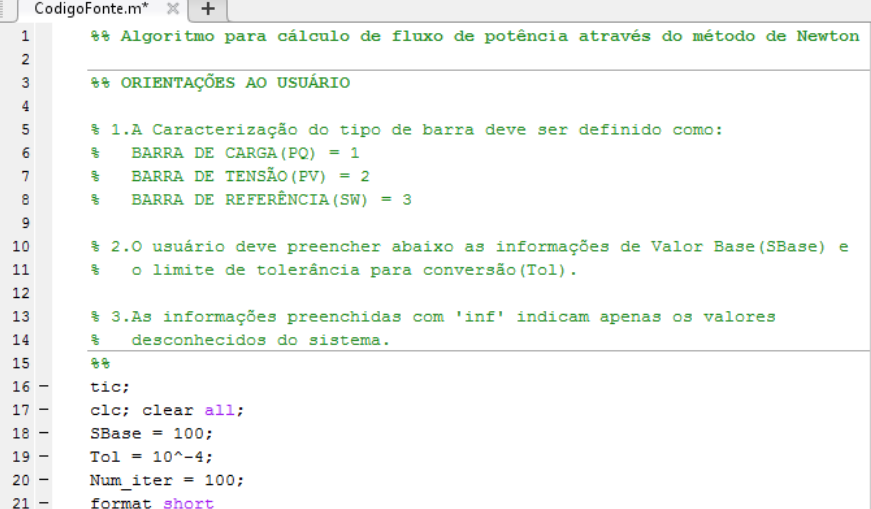

Fonte: O autor.

A primeira orientação está associada com a indicação do tipo de barras existentes no sistema a ser analisado. Onde o tipo 1 são barras de carga (PQ), tipo 2 são barras de tensão (PV) e o tipo 3 são as barras de referências (swing).

A segunda orientação é referente a duas informações que, na maioria exercícios, são fornecidas pelo próprio problema. Uma é o valor base, utilizado para realizar as conversões dos valores de MWe Mvar para valores em pu, de forma que o sistema funcione corretamente. A segunda informação é o limite de tolerância para que as conversões sejam realizadas, ou seja, é o valor do erro aceitável para finalizar o processo iterativo.

Quando o problema trabalhado não informa essas constantes citadas acima, é adotado como referência, os valores de 100 para o valor base e o valor de 0,001 atendendo o limite de tolerância.

Já a terceira informação relaciona ao caractere "inf ", adotado para ser incluído como os valores desconhecidos, ou seja, as incógnitas do sistema. As incógnitas dos sistemas, como já descrito anteriormente, são os valores desejados de se encontrar no problema do fluxo de potência.

### **6.4 Inserção de dados**

Após o usuário seguir as orientações, o próximo passo é a inserção dos dados no código fonte. Conforme a Figura 08, os dados serão inseridos em forma de matriz, uma vez que o usuário deverá seguir as orientações listadas anteriormente.

| %% Leitura de Dados |                |         |              |        |          |                |    |                         |        |        |             |
|---------------------|----------------|---------|--------------|--------|----------|----------------|----|-------------------------|--------|--------|-------------|
| 웋                   | Barra          |         | PGerada (MW) |        |          | QGerada (Mvar) |    | PCarga(MW) QCarga(Myar) | Tensão | ângulo | Tipo        |
| Barras ent = $[1]$  |                |         | inf          |        | inf      |                | 0  | 0                       | 1.15   | 0      | 3           |
|                     | 2              |         | 0            |        | 0        |                | 50 | 12.5                    | inf    | inf    |             |
|                     | 3              |         | ٥            |        | 0        |                | 30 | 5                       | inf    | inf    |             |
|                     | 4              |         | ٥            |        | 0        |                | 18 | $\overline{2}$          | inf    | inf    | $1$ $\cdot$ |
| % Dados de Circuito |                |         |              |        |          |                |    |                         |        |        |             |
| ₹                   |                | de para | R(pu)        | X (pu) | Bsh (pu) |                |    |                         |        |        |             |
| Linhas ent = $[1]$  |                | 2       | 0.10         | 0.25   | 0.01     |                |    |                         |        |        |             |
|                     | 2              | 3.      | 0.05         | 0.10   | 0        |                |    |                         |        |        |             |
|                     | $\overline{2}$ | 4       | 0.05         | 0.10   | 0        | -12            |    |                         |        |        |             |

Figura 08: Matrizes de inserção de dados

Fonte: O autor.

Logo, na matriz descrita como "Barras\_ent" o aluno deverá injetar dados como: número da barra, a potência ativa e reativa geradas, a potência ativa e reativa consumida, ou seja, da carga, os módulos de tensão e ângulo, e o tipo da barra (conforme a primeira orientação do código). Também serão inseridos, na matriz "Linhas\_ent", as informações da linha, tais como: a relação entre uma barra e outra (k -- m), a resistência (r), a reatância (x) e a susceptância shunt (Bsh).

É importante lembrar o fato de que o MATLAB é um programa norte-americano, portanto, para evitar erros no funcionamento do código fonte, os números decimais, deverão ser separados por ponto final e não por vírgula, como utilizamos em programas brasileiros.

# **7 RESULTADOS E DISCUSSÃO**

Mantendo o propósito de desenvolver um sistema acadêmico, o resultado obtido na execução do programa deverá, também, ser de fácil entendimento, logo este conceito foi adotado na forma em que o relatório de resultado é apresentado. Proporcionando uma leitura clara e objetiva.

# **7.1 Leitura dos resultados**

A primeira informação que o usuário irá observar é a quantidade de iterações em que o sistema convergiu. Logo abaixo, a matriz onde foi solicitado ao usuário que injetasse as informações será replicada de forma que os dados desconhecidos do sistema, estarão preenchidos, conforme a Figura 09. É importante atentar para a unidade das potências, pois na tabela de respostas as mesmas estarão em pu, bastando multiplica o resultado pelo valor base para se obter os valores em unidades de referências.

Figura 09: Matriz resultante

|       |                                       |         |         | ANÁLISE DO FLUXO DE POTÊNCIA |         |            |      |  |
|-------|---------------------------------------|---------|---------|------------------------------|---------|------------|------|--|
|       | MÉTODO DE NEWTON RAPHSON              |         |         |                              |         |            |      |  |
|       |                                       |         |         |                              |         |            |      |  |
|       | O algoritmo convergiu com 3 iterações |         |         |                              |         |            |      |  |
|       | Dados das barras (em Pu)              |         |         |                              |         |            |      |  |
| Barra | PGerada                               | OGerada | PCarga  | QCarqa                       | Tensão  | Äng (rad)  | Tipo |  |
| 1     | 1,09514                               | 0.47883 | 0.00000 | 0.00000                      | 1,15000 | 0.00000    | 3    |  |
| 2     | 0.00000                               | 0.00000 | 0.50000 | 0.12500                      | 0.97077 | $-0.20373$ | 1    |  |
| з     | 0.00000                               | 0.00000 | 0.30000 | 0.05000                      | 0.94926 | $-0.23357$ | 1    |  |
| 4     | 0.00000                               | 0.00000 | 0.18000 | 0.02000                      | 0.95914 | $-0.22199$ | 1    |  |

Fonte: O autor.

Após a visualização da matriz preenchida com os valores calculados, o relatório apresenta os subsistemas do processo de iteração, como mostra a Figura 10. Onde se dividem em dois:

- a) Subsistema 1: Apresenta a magnitude da tensão e dos ângulos referentes a cada barra;
- b) Subsistema 2: Apresenta a potência ativa e reativa liquida injetada relacionada a cada barra do sistema.

Figura 10: Subsistemas

| Subsistema 1            |            |               |
|-------------------------|------------|---------------|
| Barra                   | V(pu)      | theta (graus) |
| 1                       | 1,15000    | 0.00000       |
| 2                       | 0.97077    | $-11.67278$   |
| з                       | 0.94926    | $-13.38283$   |
| 4                       | 0.95914    | $-12.71893$   |
| Subsistema <sub>2</sub> |            |               |
| Barra                   | Pi(Pu)     | $Qi$ (Pu)     |
| 1                       | 1.09514    | 0.47883       |
| 2                       | $-0.50000$ | $-0.12499$    |
| з                       | $-0.30000$ | $-0.05000$    |
| 4                       | $-0.18000$ | $-0.02000$    |
|                         |            |               |

Fonte: O autor.

Por fim, é informado o tempo de execução do algoritmo que se refere ao tempo total gasto durante o processo iterativo para resolução do sistema. A forma como o relatório é gerado e disponibilizado na tela, pode ser observado no Apêndice B.

### **7.2 Validação do algoritmo**

Uma vez que o programa propõe o uso acadêmico, faz-se necessário que o código fonte esteja fornecendo resultados confiáveis para a resolução dos problemas, de forma que as análises dos sistemas trabalhados em sala de aula não sejam interpretadas com dados equivocados. Dessa maneira, para efetivar a validação do código fonte, foi utilizado um sistema exemplo de duas barras, conforme Monticelli e Garcia, onde as informações do sistema trabalhado serão apresentadas conforme o Quadro 04 e o Quadro 05. Lembrando que, conforme as orientações de execução do algoritmo citadas anteriormente, o valor da tolerância é 0.001 e o valor base para cálculos é de 100.

Quadro 04: Sistema de validação

|       |                                                     |                                       | Angulo |
|-------|-----------------------------------------------------|---------------------------------------|--------|
|       |                                                     |                                       |        |
|       |                                                     |                                       |        |
| swing | $\alpha$ contracts $\alpha$ in $\alpha$ in $\alpha$ | $\sim$ $\sim$ $\sim$<br>$\sim$ $\sim$ |        |

Fonte: (MONTICELLI E GARCIA, 2015, p. 291).

Quadro 05: Dados de linha para o sistema de validação

| <b>Linha</b> |  |  |    |
|--------------|--|--|----|
|              |  |  | റാ |

Fonte: (MONTICELLI E GARCIA, 2015, p. 291).

Os valores resultantes (método do livro e através do código fonte), serão apresentados posteriormente, assim como as etapas na execução do programa também serão descritas.

#### 7.2.1 Carregamento das informações

Com o problema dado a se trabalhar, o usuário deve primeiramente seguir as orientações de execução, logo, fazer a inserção dos dados para que o programa faça a leitura. Ao realizar essa etapa corretamente o usuário irá obter uma visualização das matrizes iniciais conforme a Figura 11.

Figura 11: Inserção dos dados de validação

| 88 Leitura de Dados       |       |         |                 |     |                |        |             |               |        |        |              |
|---------------------------|-------|---------|-----------------|-----|----------------|--------|-------------|---------------|--------|--------|--------------|
| l %                       | Barra |         | PGerada (MW)    |     | QGerada (Mvar) |        | PCarga (MW) | QCarga (Mvar) | Tensão | ângulo | Tipo         |
| Barras ent = $[1]$        |       |         | inf             |     | inf            |        | 0           | 0             |        | 0      | 3            |
|                           | 2.    |         | 0               |     | 0              |        | $-0.40$     | 0.07          | inf    | inf    | $1$ $\vdots$ |
|                           |       |         |                 |     |                |        |             |               |        |        |              |
| % Dados de Circuito       |       |         |                 |     |                |        |             |               |        |        |              |
| l %                       |       | de para | $R(pu)$ $X(pu)$ |     | Bsh (pu)       |        |             |               |        |        |              |
| Linhas ent = $[1 2 0.05]$ |       |         |                 | 0.1 | 0.02           | $\Box$ |             |               |        |        |              |
|                           |       |         |                 |     |                |        |             |               |        |        |              |

Fonte: O autor.

### 7.2.2 Geração dos resultados

Finalizado o processo de inserção dos dados no programa, o usuário deve apenas executar o código fonte e aguardar o relatório de resultados. Em questão de estrutura visual, o relatório será gerado de forma análoga ao Apêndice B. Os resultados reais do processo de solução do fluxo de potência proposto podem ser conferidos conforme o Quadro 06, onde é possível observar a comparação dos resultados entre o livro e o código fonte.

| Quadro 06: Resultados obtidos |              |                  |  |  |  |  |  |
|-------------------------------|--------------|------------------|--|--|--|--|--|
| RELATÓRIO DE RESULTADOS       |              |                  |  |  |  |  |  |
| <b>INCOGNITAS</b>             | <b>LIVRO</b> | <b>ALGORITMO</b> |  |  |  |  |  |
| Ρ1                            | 0,40         | 0,39             |  |  |  |  |  |
| Q1                            | 0,09         | 0.086            |  |  |  |  |  |
| V <sub>2</sub>                | 0,98         | 1,0              |  |  |  |  |  |
| ANG.2                         | 0,04         | 0,04             |  |  |  |  |  |
| P2                            | 0,39         | 0,4              |  |  |  |  |  |
| Q2                            | 0,07         | 0,07             |  |  |  |  |  |

Quadro 06: Resultados obtidos

Fonte: O autor.

É possível observar que há uma mínima divergência em alguns resultados, porém tal divergência é explicada por dois fatos, sendo o primeiro o método utilizado, onde o livro utiliza um método manual, já o algoritmo utiliza o método computacional. O segundo fato se da pelo motivo do arredondamento e a definição da quantidade de casas decimais adotadas pelo livro e pelo programa.

A partir dos resultados é possível confirmar a real e confiável geração de feitos pelo programa, podendo assim, ser usado como uma ferramenta de auxílio na disciplina de sistema elétrico de potência, ao se ministrar o conteúdo de fluxo de potência.

# **8 CONCLUSÃO**

Após o estudo dos métodos interativos e a importância da análise do fluxo de carga para um sistema elétrico de potência, pode-se perceber que os cálculos utilizando métodos iterativos demandam um processo trabalhoso e aplicação de muito tempo, caso haja interesse de fazê-los manualmente.

Tento em vista o árduo trabalho de se executar os cálculos, manualmente, para uma quantidade de barras superior a três e a complexidade de uso, acadêmico, dos *softwares* utilizados pelas empresas de distribuição e transmissão, o presente trabalho apresenta como objetivo desenvolvimento de um algoritmo que se baseia no método iterativos Newton Rapson para solucionar o problema do fluxo de potência.

Logo, com o programa desenvolvido, o intuito é utilizá-lo, posteriormente, em aulas de sistema elétrico de potência (SEP) como programa acadêmico. Onde os alunos de engenharia elétrica poderão manipular sistemas com até dez barras, aceitando as mais diversas variações dos tipos de barras, possibilitando análise de contingências do sistema e contando com um menor nível de complexidade, se comparados aos *softwares* utilizados pelas empresas de distribuição.

Como citado anteriormente o trabalho para se calcular, manualmente, o fluxo de potência com um número superior a três barras, é algo com bastante complexidade. Com o algoritmo sendo utilizado no ambiente acadêmico os alunos poderão explorar os resultados para um número maior de barras e, consequentemente, absorver maior conhecimento da área na importante disciplina de sistemas elétricos de potência.

Conclui-se então, que o algoritmo desenvolvido apresenta resultados reais e em condições confiáveis para ser utilizado em âmbito acadêmico, uma vez que os resultados gerados pelo mesmo, foi validado e teve a obtenção desejada em nível de confiabilidade.

Vale lembrar que no ato da validação, como mostrado no capítulo anterior, ocorreu uma pequena diferença entre os valores obtidos pelo algoritmo, em relação aos valores expressos pelo livro. Porém tal diferença não apresenta impactos negativos na confiabilidade do algoritmo desenvolvido, pois as mesmas são explicadas devido meio de resolução do problema, onde o livro utiliza o método manual, logo o algoritmo utiliza o método computacional. Também se explicado devido ao arredondamento numérico utilizado por cada um dos métodos, sendo que o livro utiliza o truncamento de casas decimais, diminuindo a quantidade de número decimais com intuito de facilitar os cálculos, já o meio de

desenvolvimento do algoritmo utiliza todos os valores decimais, fazendo como exista uma pequena divergência nos resultados.

# **REFERÊNCIAS**

ADADE, A. F. **MATLAB básico**, 1998. Disponível em: < http://www.mec.ita.br/~adade/Matlab/Web/introduz.htm>. Acesso em: 15/10/2018.

BENEDITO, R. A. S. **Sistema elétrico de potência:** Fluxo de potência. UTFPR, 2015. Disponível em: [<http://paginapessoal.utfpr.edu.br/raphaelbenedito/sistemas-eletricos-de](http://paginapessoal.utfpr.edu.br/raphaelbenedito/sistemas-eletricos-de-potencia-i/aulas/SEP%201%20-%20Cap%204%20Fluxo_Potencia.pdf/view)[potencia-i/aulas/SEP%201%20-%20Cap%204%20Fluxo\\_Potencia.pdf/view>](http://paginapessoal.utfpr.edu.br/raphaelbenedito/sistemas-eletricos-de-potencia-i/aulas/SEP%201%20-%20Cap%204%20Fluxo_Potencia.pdf/view). Acesso: 27/09/2018.

BENEDITO, R. A. S. **Sistema elétricos de potência:** Lista de exercícios 05. UFTPR, 2015. Disponível em:

<http://webcache.googleusercontent.com/search?q=cache:e4BKpqhHyUUJ:paginapessoal.utf pr.edu.br/raphaelbenedito/sistemas-eletricos-de-potencia-i/listas-de-

exercicios/Lista%25205%2520SEP%25201%2520atualizado.pdf/at\_download/file+&cd=3&h l=pt-BR&ct=clnk&gl=br >. Acesso em: 30/10/2018.

CANOSSA, J. H. **Um Programa interativo para estudos de fluxo de potência,** 2007. Disponível em:

<https://alsafi.ead.unesp.br/bitstream/handle/11449/87243/canossa\_jh\_me\_ilha.pdf?sequence  $=1$ &isAllowed=y>. Acesso em: 11/08/2018.

LODDI, T. **Cálculo de fluxo de potência unificado em sistemas de transmissão e redes de distribuição através do método de Newton desacoplado rápido com rotação de eixos,**  2010. Disponível em: <

[https://acervodigital.ufpr.br/bitstream/handle/1884/26249/Calculo%20de%20Fluxo%20de%2](https://acervodigital.ufpr.br/bitstream/handle/1884/26249/Calculo%20de%20Fluxo%20de%20Potencia%20Unificado%20em%20Sistemas%20de%20Transmissao%20e%20Distribuicao%20atraves%20do%20Metod.pdf?sequence=1&isAllowed=y) [0Potencia%20Unificado%20em%20Sistemas%20de%20Transmissao%20e%20Distribuicao%](https://acervodigital.ufpr.br/bitstream/handle/1884/26249/Calculo%20de%20Fluxo%20de%20Potencia%20Unificado%20em%20Sistemas%20de%20Transmissao%20e%20Distribuicao%20atraves%20do%20Metod.pdf?sequence=1&isAllowed=y) [20atraves%20do%20Metod.pdf?sequence=1&isAllowed=y>](https://acervodigital.ufpr.br/bitstream/handle/1884/26249/Calculo%20de%20Fluxo%20de%20Potencia%20Unificado%20em%20Sistemas%20de%20Transmissao%20e%20Distribuicao%20atraves%20do%20Metod.pdf?sequence=1&isAllowed=y). Acesso em: 22/10/2018.

MAXWELL. **Fluxo de potência e fluxo de potência continuado**. PUC RIO, 2008. Disponível em: [<https://www.MAXWELL.vrac.puc-rio.br/26243/26243\\_4.PDF>](https://www.maxwell.vrac.puc-rio.br/26243/26243_4.PDF). Acesso em: 01/09/2017.

MONTICELLI, A. J. **Fluxo de carga em redes de energia elétrica**. São Paulo: Edgar Blucher, 1983. 164p.

MONTICELLI, A. J e GARCIA, Ariovaldo. **Introdução a sistemas de energia elétrica.** 2 ed. Campinas: Unicamp, 2015. 264.

PINTO, M. O. **Energia elétrica:** geração, transmissão e sistemas interligados. Rio de Janeiro: LTC, 2015, 136p.

STAGG, G.W. **Computação aplicada a sistema de geração e transmissão de potência**. Rio de Janeiro: Guanabara Dois S. A., 1979.

STEVENSON, W. D. **Elementos de análise de sistemas de potência**. Belo Horizonte: McGraw – Hill do Brasil, 1974, 347p.

STOTT, B; ALSAÇ, O. **Fast decoupled load flow.** IEEE Transactions on Power Systems, v. PAS-93, n. 3, p. 859-869, 1974.

TEIXEIRA, A. **Cálculo numérico:** sistemas lineares método iterativo Gauss-Seidel. USP, 2008. Disponível em:[<http://conteudo.icmc.usp.br/pessoas/ANDREtta/ensino/aulas/sme0301-](http://conteudo.icmc.usp.br/pessoas/andretta/ensino/aulas/sme0301-1-11/SistemasLinearesIterativosGaussSeidel.pdf) [1-11/SistemasLinearesIterativosGaussSeidel.pdf>](http://conteudo.icmc.usp.br/pessoas/andretta/ensino/aulas/sme0301-1-11/SistemasLinearesIterativosGaussSeidel.pdf). Acesso em: 01/10/2018.

ZANETA JR, L. C. **Fundamentos de sistema elétrico de potência**. São Paulo: Livraria da Física, 2015, 313p. Disponível em:

[<http://www.ebah.com.br/content/ABAAAgw3oAH/fundamentos-sistemas-eletricos](http://www.ebah.com.br/content/ABAAAgw3oAH/fundamentos-sistemas-eletricos-potencia-luiz-cera-zanetta-jr)[potencia-luiz-cera-zanetta-jr>](http://www.ebah.com.br/content/ABAAAgw3oAH/fundamentos-sistemas-eletricos-potencia-luiz-cera-zanetta-jr). Acesso em: 30/10/2018.

# **APÊNDICE A – CÓDIGO FONTE**

```
%% Algoritmo para cálculo de fluxo de potência através do método de Newton
%% ORIENTAÇÕES AO USUÁRIO 
% 1.A Caracterização do tipo de barra deve ser definido como:
% BARRA DE CARGA(PQ) = 1
% BARRA DE TENSÃO(PV) = 2
% BARRA DE REFERÊNCIA(SW) = 3
% 2.O usuário deve preencher abaixo as informações de Valor Base(SBase) e
% o limite de tolerância para conversão(Tol).
% 3.As informações preenchidas com 'inf' indicam apenas os valores
% desconhecidos do sistema.
%tic;
clc; clear all;
SBase = 100;Tol = 10^{\wedge} - 4;
Num iter = 100;
format short
%% Leitura de Dados
%Barra PGerada(MW) QGerada(Mvar) PCarga(MW)QCarga(Mvar) Tensão ângulo Tipo
Barras ent = [1 inf inf 0 0 1.15 0 3
 2 0 0 50 12.5 inf inf 1
  3 0 0 30 5 inf inf 1
 4 0 0 18 2 inf inf 1];
% Dados de Circuito
% de para R(pu) X(pu) Bsh(pu)
Linhas ent = [ 1 2 0.10 0.25 0.01 2 3 0.05 0.10 0
              2 4 0.05 0.10 0 ];
%Transformando todos valores para Pu
Barras = [Barras ent(:,1) Barras ent(:,2:5)./SBase Barras ent(:,6:8)];
Linhas = [Linhas ent(:,1:4) Linhas ent(:,5)./SBase];
%% Montagem de Yb
% Montagem de Yb
m = size(Linhas, 1);i = size(Barras, 1);YLinhas = zeros(m, 1);
Yb = zeros(i, i);YShunt = zeros(m, 1);
%Caso o Valor da Susceptância shunt esteja em MVar utilizar o comando 
\text{\textdegree{}}' YShunt(W, 1) = ((Linhas(W, 5)./1^2)*1i)/2;'.
for W = 1:mBD = Linhas (W, 1);
   BP = Linhas (W, 2);
   YShunt(W, 1) = (Linhas(W, 5));
   YLinhas(W, 1) = (1. / (Linhas(W, 3) + Linhas(W, 4) . *1i));Yb(BD,BD) = Yb(BD,BD) + YLinhas(W,1) + YShunt(W,1);Yb(BP,BP) = Yb(BP,BP) + YLinhas(W,1) + YShunt(W,1);Yb(BD, BP) = -YLinhas(W,1);Yb(BP, BD) = -YLinhas(W, 1);
```
#### end

```
%% Iniciar variáveis auxiliares
num tensao = zeros(1,i);num theta = zeros(1,i);
num p = zeros(1, i);
numq = zeros(1, i);%% Calculo do número de barras PQ
npq = 0;for w = 1:iif Barras(w, 8) == 1
        npq = npq + 1; end
end
%% Iniciar variaveis
P cal aux2 = zeros(i,1);
Q cal aux2 = zeros(i,1);
P_{cal} = zeros(i-1,1);
Qcal = zeros(npq, 1);
\overline{H} aux = zeros(i,i);
M aux = zeros(i,i);
N<sup>-</sup>aux = zeros(i,i);
Laux = zeros(i,i);
%% Divisão da matriz Yb em B e G
G = real(Yb);
B = \text{imag}(Yb);
%% Definição do chute inicial
X aux = zeros(i-1+npq,1);
q = 1;for w = 1:iif Barras(w, 8) == 1
        X_aux(q,1) = 1;Barras(w, 6) = X aux(q, 1);
        num tensao(q) = w;q = q + 1;X aux(q,1) = 0;Barras(w,7) = X aux(q,1);
        num theta(q) = w;q = q + 1;elseif Barras(w, 8) == 2
         X aux(q, 1) = 0;Barras(w,7) = X aux(q,1);
        num theta(q) = w;q = q + 1; end
end
Tensao in = X aux(X aux == 1);
Theta in = X aux(X aux == 0);
X = [\overline{\text{Theta in}}; \overline{\text{Tens}}]X teste = \overline{X};
%% Calculos necessários (P e Q especificados)
P esp = zeros(i-1,1);Q esp = zeros(i-1-npq, 1);
```

```
q = 1;p = 1;for w = 1:iif Barras(w, 8) == 1
        P esp(q,1) = (Barras(w,2)-Barras(w,4));
        Q esp(p, 1) = (Barras(w, 3) -Barras(w, 5));
        num p(q) = w;num q(q) = w;q = q + 1;p = p + 1;elseif Barras(w, 8) == 2
        P esp(q,1) = (Barras(w,2)-Barras(w,4));
        num p(q) = w;q = q + 1; end
end
a = 1;v = 0;J = zeros(i-1+npq,i-1+npq);
H = zeros(i-1,i-1);N = zeros(i-1,npq);
M = zeros(npq, i-1);L = zeros(npq,npq);
%Remover zeros da matriz auxiliar
num p = num p(num p \sim = 0);
num_q = num_q(num_q \sim 0);num_theta = num_theta(num_theta ~= 0);
num_tensao = num_tensao(num tensao ~= 0);
max g x = 1;while v \leq Num iter
    q = 1;
    p = 1;for w = 1:iP cal aux = 0;
        Q cal aux = 0;
        if Barras(w, 8) == 1
             for k = 1:iP cal aux = P cal aux +
(Barras(k, 6). * (G(w, k). * cos(Barras(w, 7) - Barras(k, 7)) +
B(w, k). *sin(Barras(w,7)-Barras(k,7))));
                 Q cal aux = Q_{cal} aux +
(Barras(k,6).*(G(w,k).*sin(Barras(w,7)-Barras(k,7)) -
B(w, k). *cos(Barras(w,7)-Barras(k,7))));
              end
             P_cal(q,1) = Barras(w,6) .* P_cal_aux;
             P cal aux2(w,1) = P cal(q,1);
             Q_{cal}(p,1) = Barras(w, 6) \cdot \star Q_{cal\_aux};
             Q cal aux2(w, 1) = Q cal(p, 1);
             q = q + 1;p = p + 1;elseif Barras(w, 8) == 2for k = 1:iP cal aux = P cal aux +
(Barras(k, 6). * (G(w, k). * cos(Barras(w, 7) - Barras(k, 7)) +
B(w,k). *sin(Barras(w,7)-Barras(k,7))));
                 Q_{cal}al_aux = Q_{cal}al_aux +
(Barras(k, 6). * (G(w, k). * sin(Barras(w, 7) - Barras(k, 7)) -
B(w,k). *cos(Barras(w,7) - Barras(k,7)));
              end
```

```
53
```

```
P_cal(q,1) = Barras(w,6) .* P_cal_aux;
             P cal aux2(w,1) = P cal(q,1);
             Q_{cal} and Q_{w}, 1) = Barras(w, 6). * Q_{cal} and wx;
             q = q + 1;elseif Barras(w, 8) == 3
             for k = 1:iP cal aux = P cal aux +
(Barras(k, 6).* (G(w, k).*cos (Barras(w,7)-Barras(k,7)) +
B(w, k). *sin(Barras(w,7)-Barras(k,7))));
                 Q cal aux = Q cal aux +
(Barras(k, 6). * (G(w, k). * sin(Barras(w, 7) - Barras(k, 7)) -
B(w, k). *cos(Barras(w,7)-Barras(k,7))));
              end
             P_cal_aux2(w,1) = Barras(w,6) .* P_cal_aux;
             Q cal aux2(w,1) = Barras(w,6) .* Q cal aux;
         end
     end
    g x = [P \text{ esp - P cal }; Q \text{ esp - Q cal }];modulo_g_x = abs(g_x);max g(x) = max(modulo(gx)); %Testar convergência
    if max_g_x \leq Tol break
     end
     %Calculo da matriz Jacobiana
    for w = 1:iH aux(w,w) = -Q cal aux2(w,1) - (Barras(w,6).^2).*B(w,w);
        N_aux(w,w) = (P_{call}aux2(w,1)./Barras(w,6)) + Barras(w,6).*G(w,w);
        \overline{M} aux(w,w) = P cal aux2(w,1) - (Barras(w,6).^2).*G(w,w);
        L^2aux(w,w) = (\overline{Q} \text{ cal } aux2(w,1)./Barras(w,6)) - Barras(w,6).*B(w,w);
        for k = 1:iif k \sim = wH aux(w, k) =
Barras(w, 6).*Barras(k, 6).*(G(w, k).*sin(Barras(w, 7)-Barras(k, 7)) -
B(w, k). *cos(Barras(w,7)-Barras(k,7)));
                 N aux(w,k) = Barras(w,6).*(G(w,k).*cos(Barras(w,7)-
Barras(k,7)) + B(w,k). * sin(Barras(w,7)-Barras(k,7)));
                 M aux(w, k) = -Barras(w, 6). *Barras(k, 6). *(G(w, k). *cos(Barras(w, 7)-Barras(k, 7)) +
B(w, k). *sin(Barras(w,7)-Barras(k,7)));
                 L aux(w,k) = Barras(w,6).*(G(w,k).*sin(Barras(w,7)-
Barras(k,7)) - B(w, k). *cos(Barras(w,7)-Barras(k,7)));
              end
         end
     end
    q = 0;for m = num p
        q = q + 1;p = 0;for n = num_{theta}p = p + 1;H(q,p) = H aux(m,n);
         end
        p = 0;for n = num tensao
             p = p + 1;N(q,p) = N aux(m,n);
```

```
 end
     end
    q = 0;for m = num q
        q = q + 1;p = 0;for n = num_{theta}p = p + 1;M(q, p) = M_aux(m, n); end
        p = 0;for n = num tensao
             p = p + 1;L(q,p) = L aux(m,n); end
     end
    J = -[H N ; M L];J inverso = inv(J);
    X = X - J \setminus g x;k = 1;Aux Linhas = size(X);for w = 1:iif Barras(w, 8) == 1 || Barras(w, 8) == 2
             Barras(w,7) = X(k, 1);
             k = k + 1; end
     end
    for w = 1:iif Barras(w, 8) == 1
            Barras(w, 6) = X(k, 1);
             k = k + 1; end
     end
     if max_g_x <= Tol
         break
     end
    v = v + 1; if v < Num_iter
         Convergiu = 1;
     else
         Convergiu = 0;
     end
end
for w = 1:iif Barras(w, 8) == 3
        Barras(w, 2) = P cal aux2(w, 1) + Barras(w, 4);
        Barras(w, 3) = Q_{cal}^{-}cal<sup>-</sup>aux2(w, 1) + Barras(w, 5);
    elseif Barras(w, 8) == 2^{7}Barras(w,3) = Q cal aux2(w,1) + Barras(w,5);
     end
end
%Passando os ângulos das barras para graus
```

```
Ang barras = Barras(:,7)*180/pi;
```

```
%% Saída de dados
disp(' -------------------------------')
fprintf(' %56s\n', 'ANÁLISE DO FLUXO DE POTÊNCIA');
disp(' -------------------------------')
fprintf(' %54s\n', 'MÉTODO DE NEWTON RAPHSON');
disp(' -------------------------------')
if Convergiu == 1
    fprintf('\nO algoritmo convergiu com %.0f iterações \n\n',v); 
else
     fprintf('\nO algoritmo não convergiu com %.0f iterações 
\n\n',Num_iter);
end
disp('Dados das barras (em Pu)');
fprintf('%7s %12s %10s %9s %10s %10s %12s %7s \n','Barra','PGerada'...
         ,'QGerada','PCarga','QCarga','Tensão','Âng(rad)','Tipo');
fprintf('%5.0f %14.5f %10.5f %10.5f %10.5f %10.5f %10.5f %7.0f 
\n',Barras');
Aux saida = [Barras(:,1) Barras(:,6) Ang barras];fprintf('\n\n %s\n \n', 'Subsistema 1');
fprintf('%18s %10s %16s\n','Barra','V(pu)','theta(graus)');
fprintf('%16.0f %13.5f %12.5f \n', Aux saida');
Aux saida2 = [Barras(:,1) P cal aux2 Q cal aux2];
fprintf('\n %s\n \n', 'Subsistema 2');
fprintf('%18s %11s %12s\n','Barra','Pi(Pu)','Qi(Pu)');
fprintf('%16.0f %13.5f %12.5f\n',Aux_saida2');
tempo = toc;
fprintf('\nTempo de Execução: %1s\n\n',tempo);
fprintf('%52s\n','Marcos Vinício Naves');
fprintf('%57s\n','Trabalho de Conclusão de Curso');
fprintf('%58s\n','Bacharel em Engenharia Elétrica');
fprintf('%61s\n','Centro Universitário do Sul de Minas');
fprintf('%44s\n','2018');
```
# **APÊNDICE B – RELATÓRIO DE RESULTADO**

# ANÁLISE DO FLUXO DE POTÊNCIA

# MÉTODO DE NEWTON RAPHSON

---------------------------------------------------

---------------------------------------------------

O algoritmo convergiu com 3 iterações

Dados das barras (em Pu)

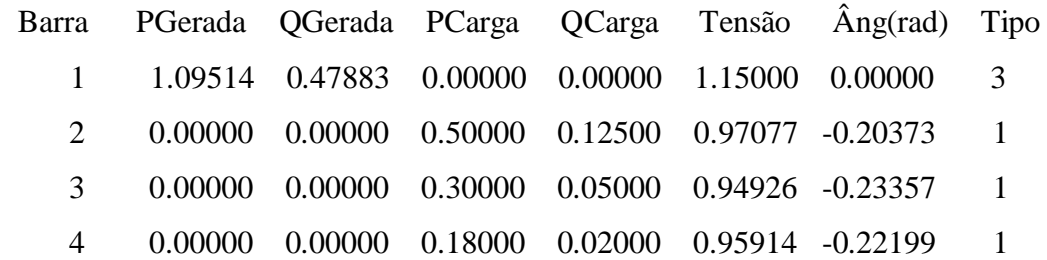

Subsistema 1

Subsistema 2

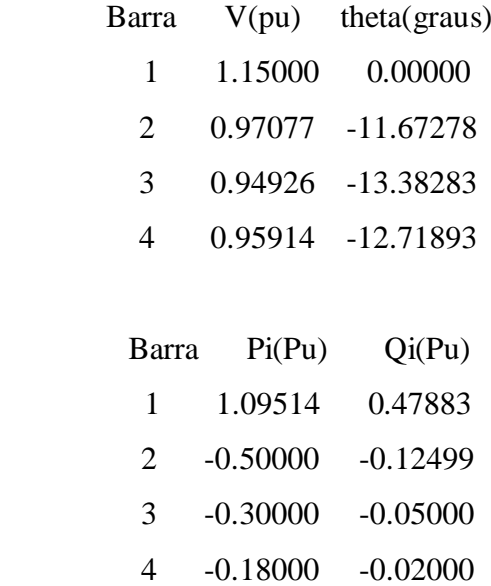

Tempo de Execução: 5.476318e+00

Marcos Vinício Naves Trabalho de Conclusão de Curso Bacharel em Engenharia Elétrica Centro Universitário do Sul de Minas 2018